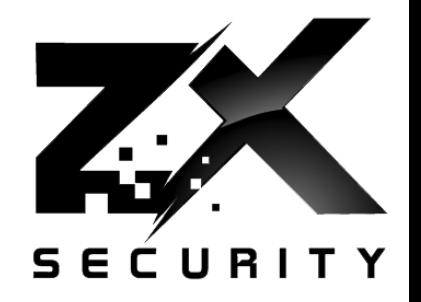

#### Using GPS Spoofing to Control Time

Dave/Karit (@nzkarit) – ZX Security Defcon 2017

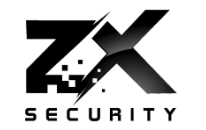

## Dave, Karit, @nzkarit

- Security Consultant at ZX Security in Wellington, NZ
- Enjoy radio stuff
- Pick Locks and other physical stuff at Locksport

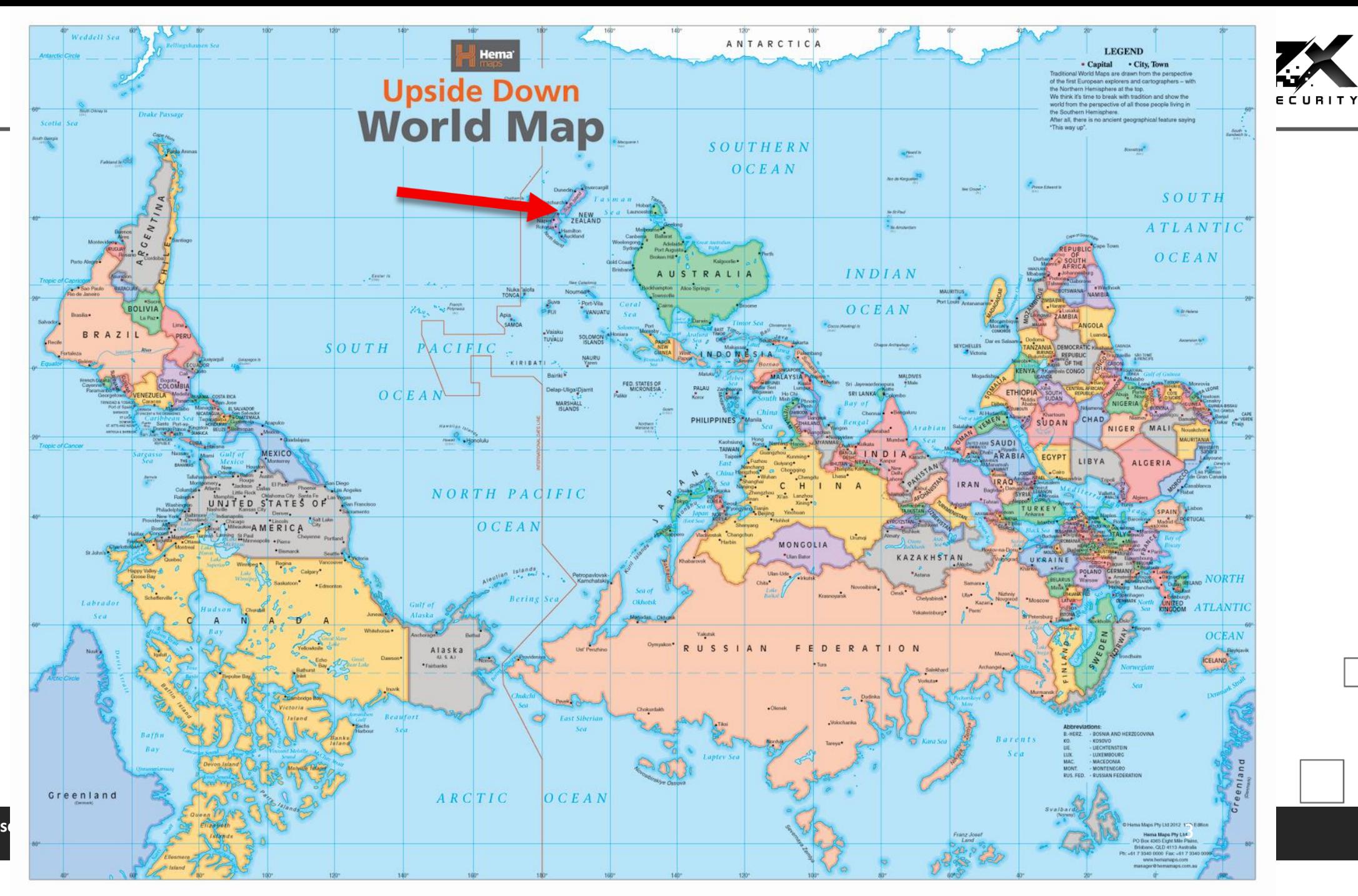

**WWW.ZXS** 

Today

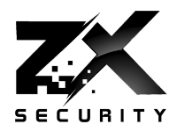

- GPS (Global Positioning System)
- GPS Spoofing on the cheap
- **Let's change the time!** 
	- ▶ So what?
- Attacking NTP Servers
- How we can detect spoofing

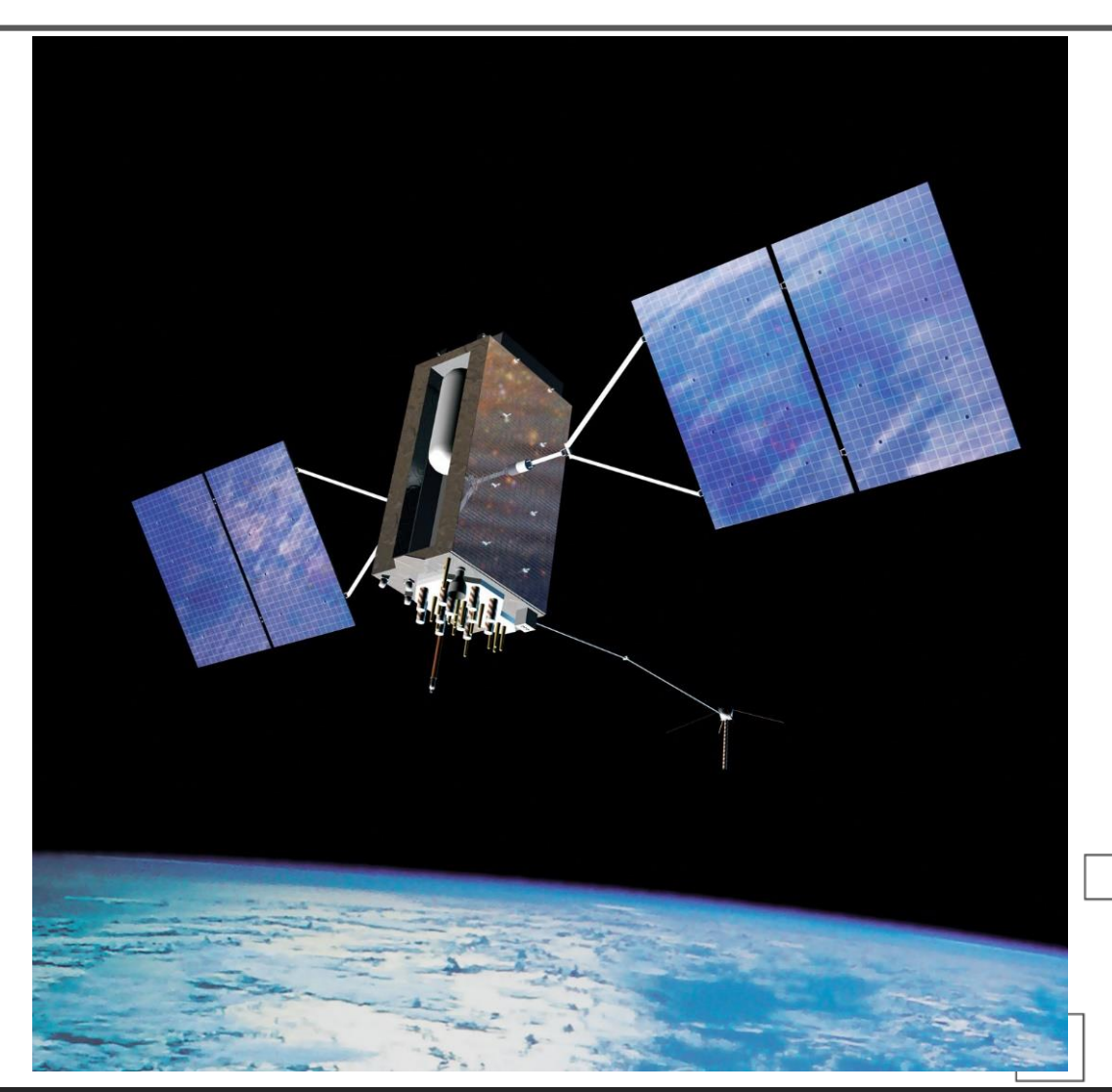

4

GPS

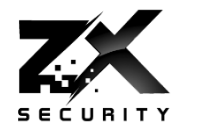

# Tells us where we are **Tells us the time**

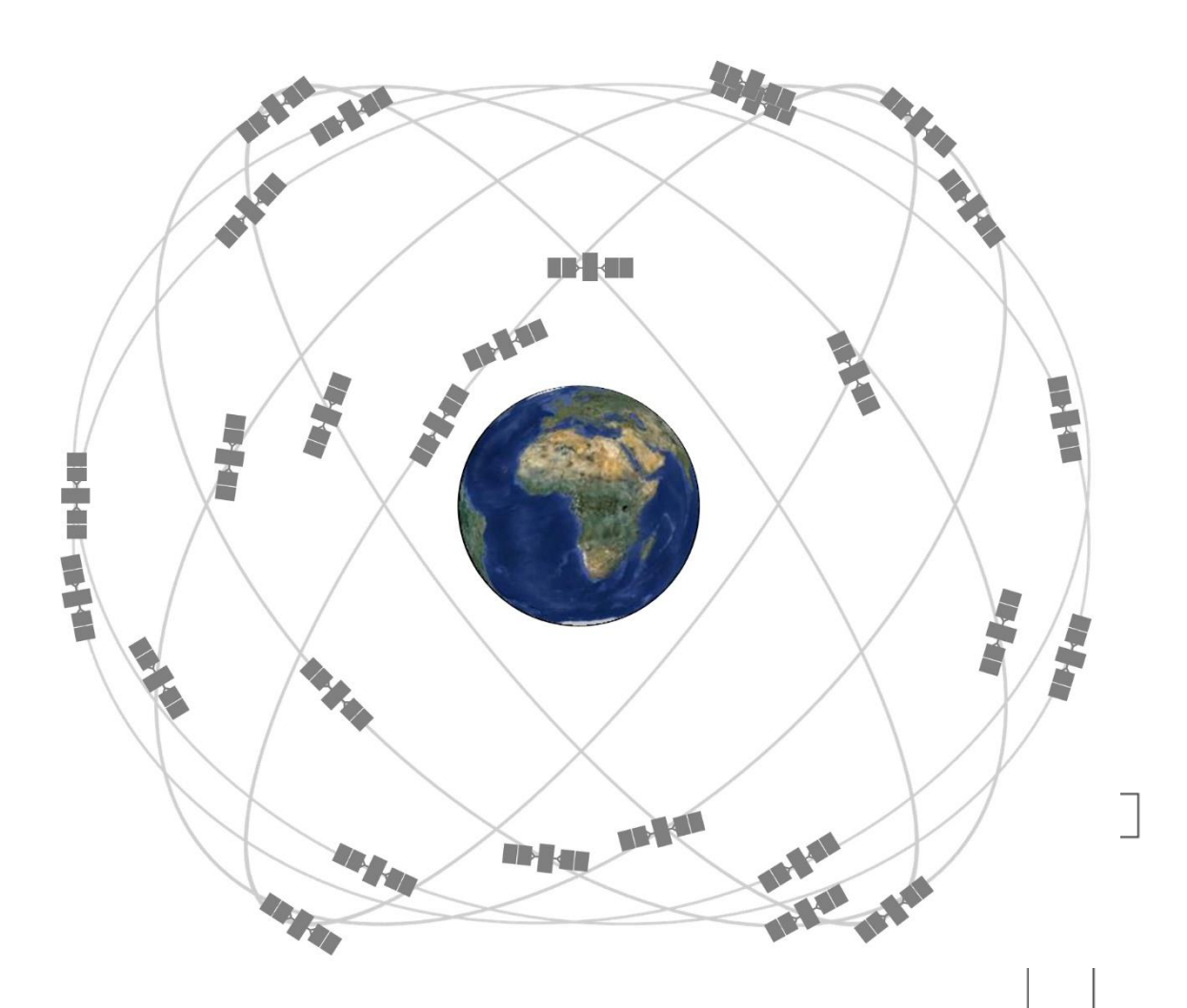

5

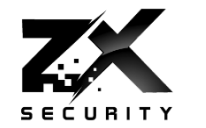

- Anyone in the room not currently trust GPS locations?
- Anyone in the room not currently trust GPS time?
- Anyone feel that this will change by the end of the talk?

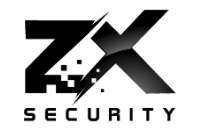

# GPS too important to life? GPS must be great and robust? Right? Important services rely on it: Uber

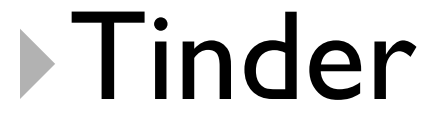

**www.zxsecurity.co.nz @nzkarit**

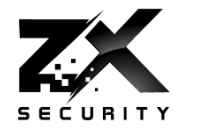

NTP Time Source

- Plane Location
- Ship Location
- **Tracking Armoured Vans**
- Taxi law in NZ no longer knowledge requirement

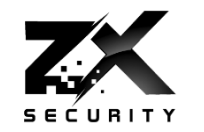

# Truck driver has GPS jammer, accidentally jams Newark airport

An engineering firm worker in New Jersey has a GPS jammer so his bosses don't know where he is all the time. However, his route takes him close to Newark airport, and his jammer affects its satellite systems.

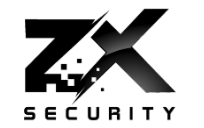

## Have GPS jammers to mess with Uber

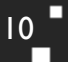

#### Jammers Boring.........

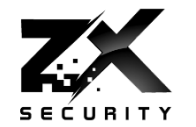

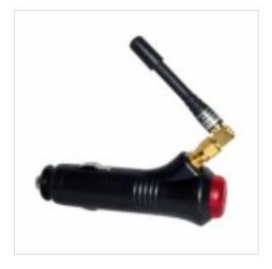

SKU: GM01/G **LIGTHER TYPE GPS CAR** JAMMER TO PROTECT YOUR **CAR** \$48.50

ADD TO CART

Add to Wishlist Add to Compare

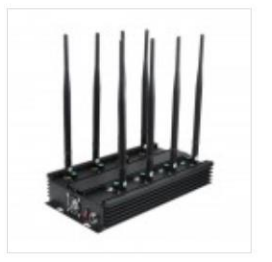

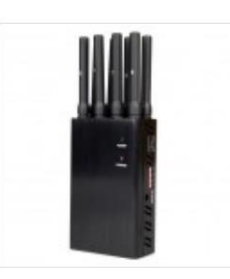

SKU: GM08P/EU 8 BANDS GSM CDMA 3G 4G **GPS L1 WIFI LOJACK CELL** PHONE JAMMER, BLOCKING **GPS TRACKER, WIFI, LOJACK** AND 4G MOBILE PHONE ALL IN ONE (FOR EUROPE)

\$300.00

ADD TO CART Add to Wishlist

Add to Compare

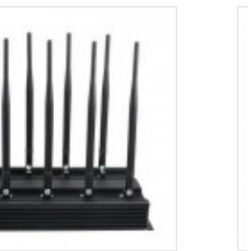

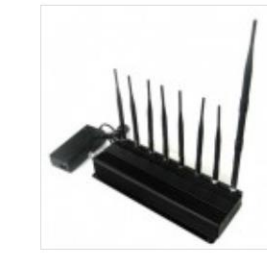

SKU: GM08B/V 8 ANTENNA ALL IN ONE FOR **ALL** TALKY, VHF, UHF JAMMER **BLOCKER** \$390.00

ADD TO CART

Add to Wishlist Add to Compare

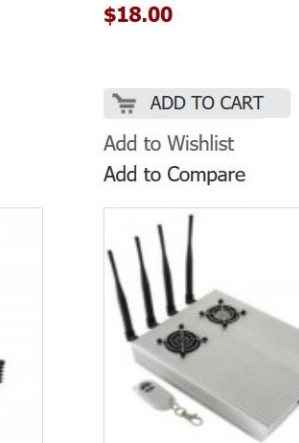

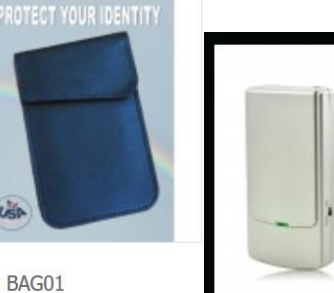

US\$52.88

Q

2

Ø

Add: 0

SKU: BAG01 **CELLPHONE GPS SIGNAL TRACKING BLOCKER POUCI** CELLULAR, GPS, WIFI, LOJACK, WALKYASE BAG. PREVENT **TRACKING & HACKING** 

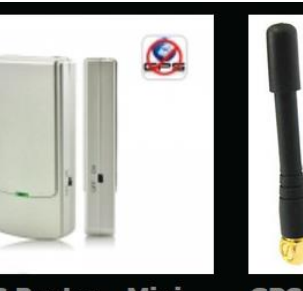

**GPS Jammer For Use Black High Power GPS Buster - Mini** In Car - 3 To 6 Meters Portable Anti - Spy **Wireless GPS L1 and L2 Signal Jammer** Coverage

US\$37.30

Add: 0

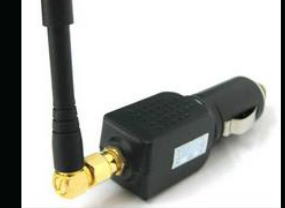

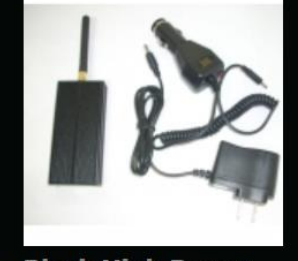

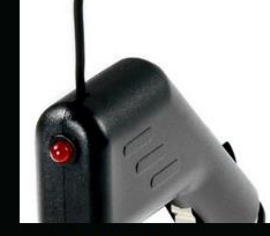

3 to 6 Meters **Coverage Black Car GPS Jammer** 

US\$22.91

Add: 0

US\$40.25 Add: 0

**GPS Jammer** 

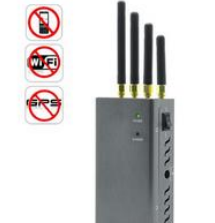

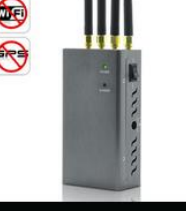

 $\mathbf{H}_{\perp}$  .

п

П

#### **Nation State**

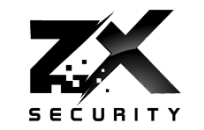

#### **Exclusive: Iran hijacked US drone, says** Iranian engineer (Video)

In an exclusive interview, an engineer working to unlock the secrets of the captured RQ-170 Sentinel says they exploited a known vulnerability and tricked the US drone into landing in Iran.

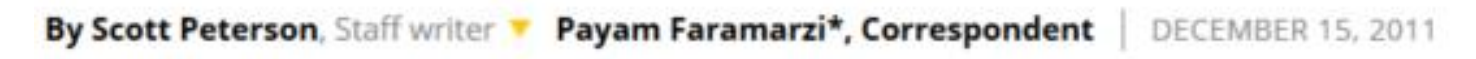

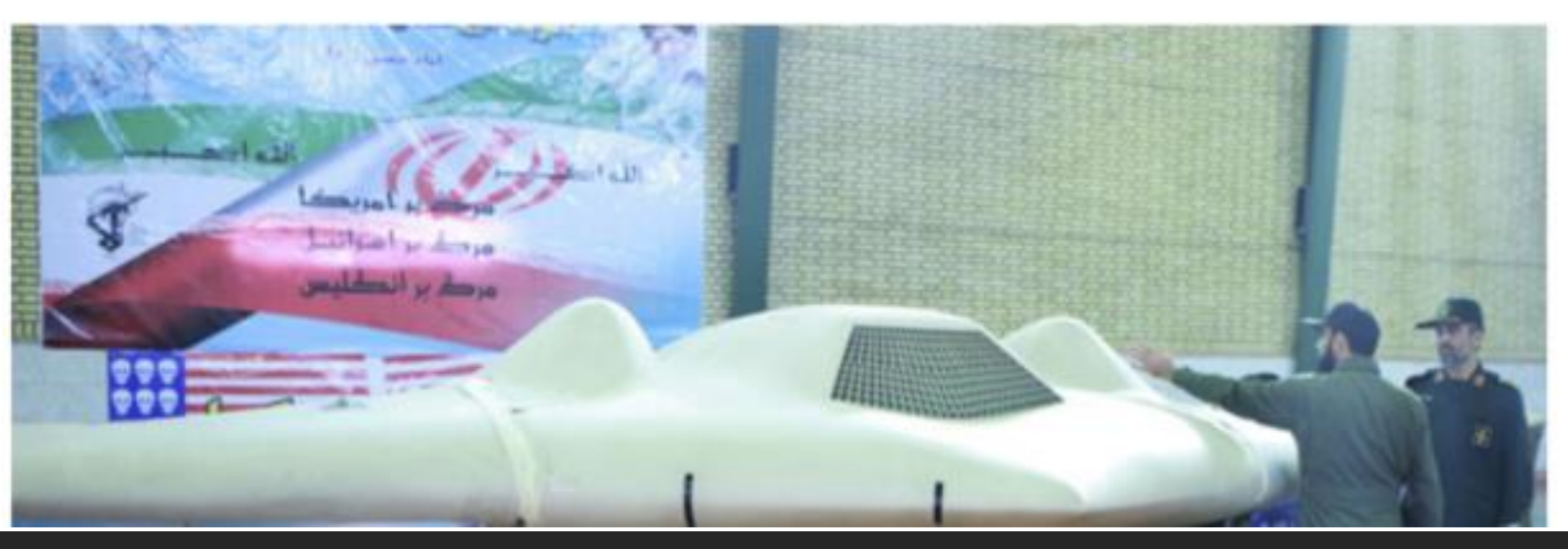

www.zxsecurity.co.nz

#### A University

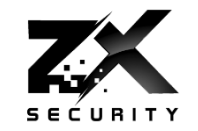

 $13$ 

■

#### Professor fools \$80M superyacht's GPS receiver on the high seas

Todd Humphreys says defenses are scant: "nobody knows how to use a sextant."

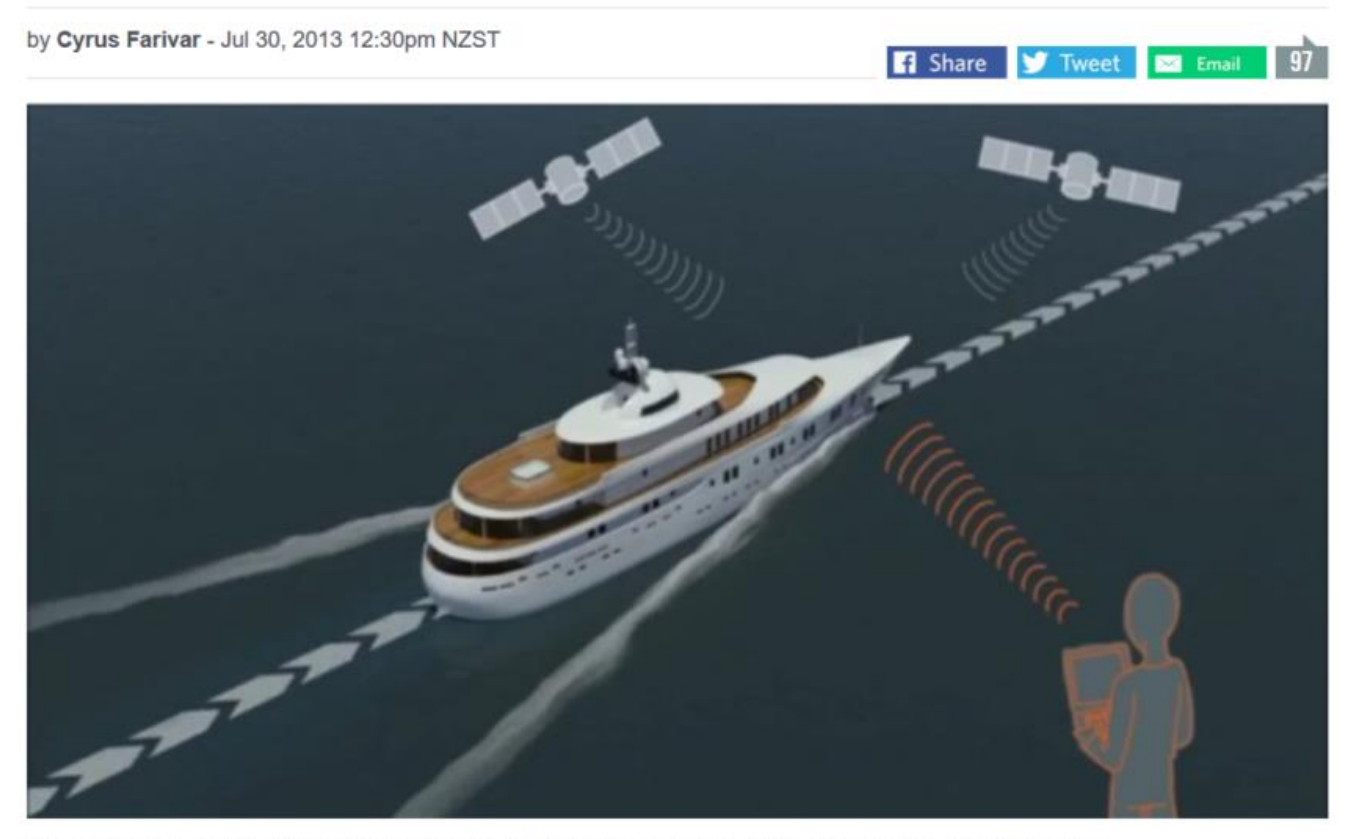

A team from the University of Texas spoofed the GPS receiver on a live superyacht in the Ionian Sea.

www.zxsecurity.co.nz

www.zxsecurity.co.nz

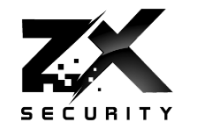

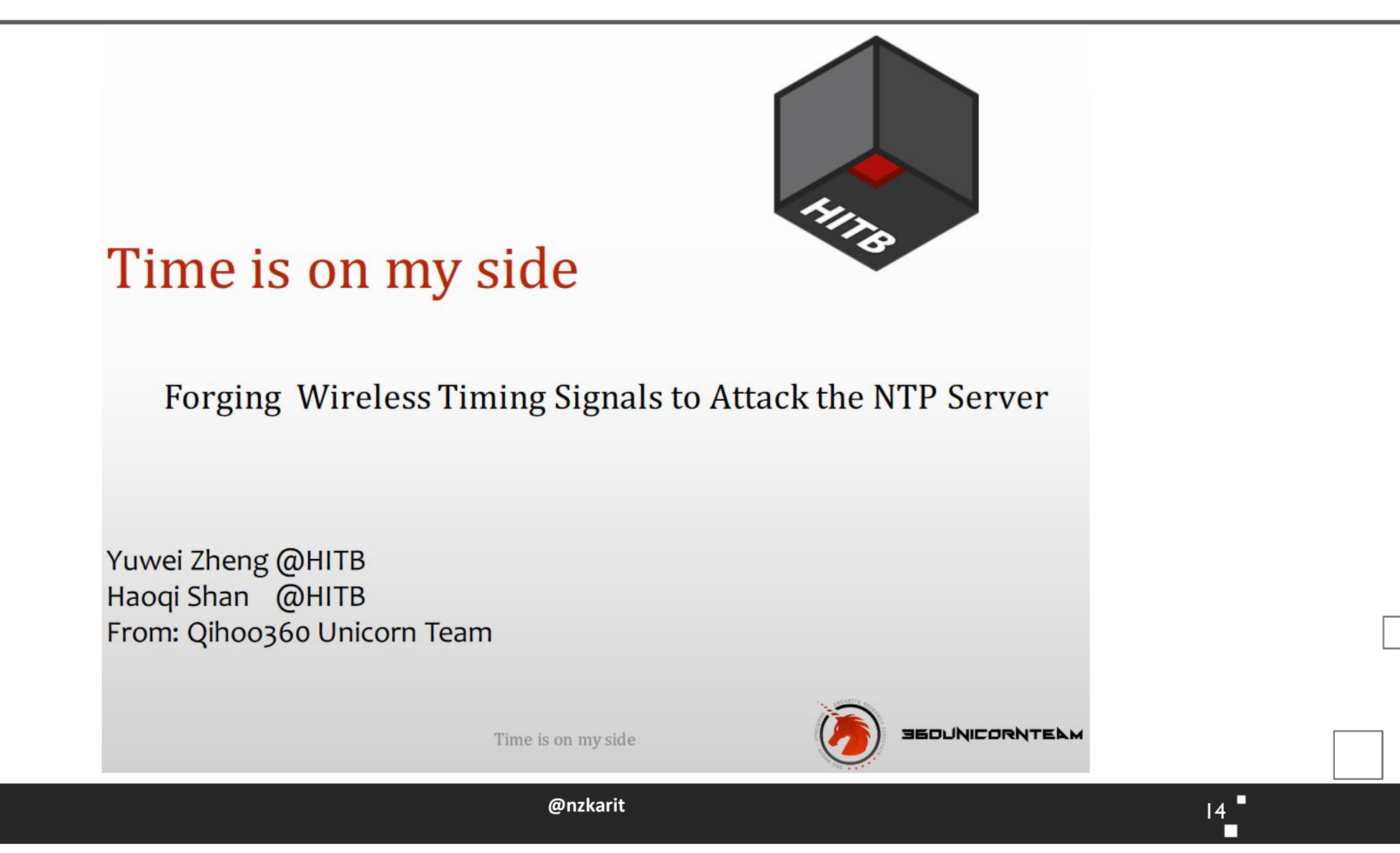

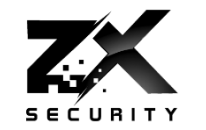

 $15$ <sup> $"$ </sup>

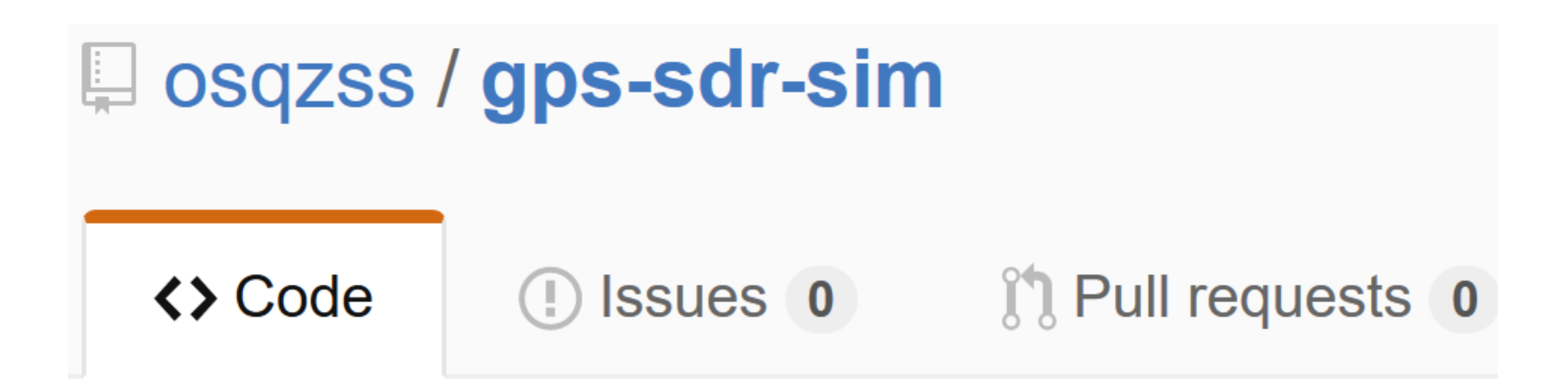

# Software-Defined GPS Signal Simulator

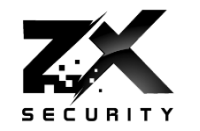

- A box
- An SDR with TX
	- I used a BladeRF
	- **HackRF**
	- USRP
- ▶ So less US\$500 in hardware
- Also some aluminium foil to make a Faraday Cage
- So it is now party trick simple and cheap
	- This is the big game changer from the past

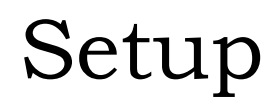

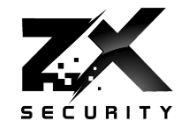

 $17<sup>2</sup>$ 

 $\blacksquare$ 

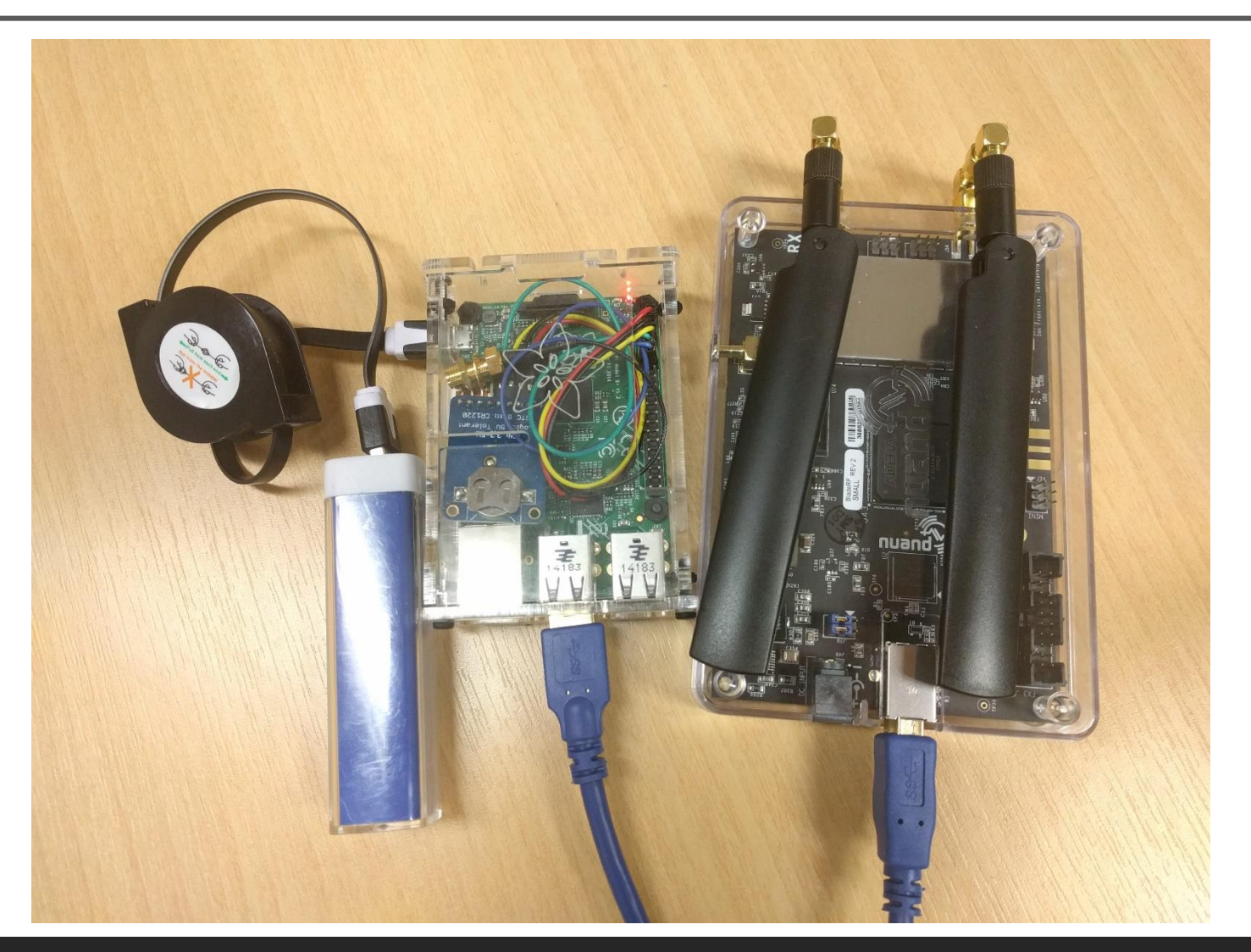

@nzkarit

@amm0nra patented Faraday Cage

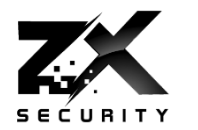

Make sure you measure signal outside to ensure none is leaking Be careful

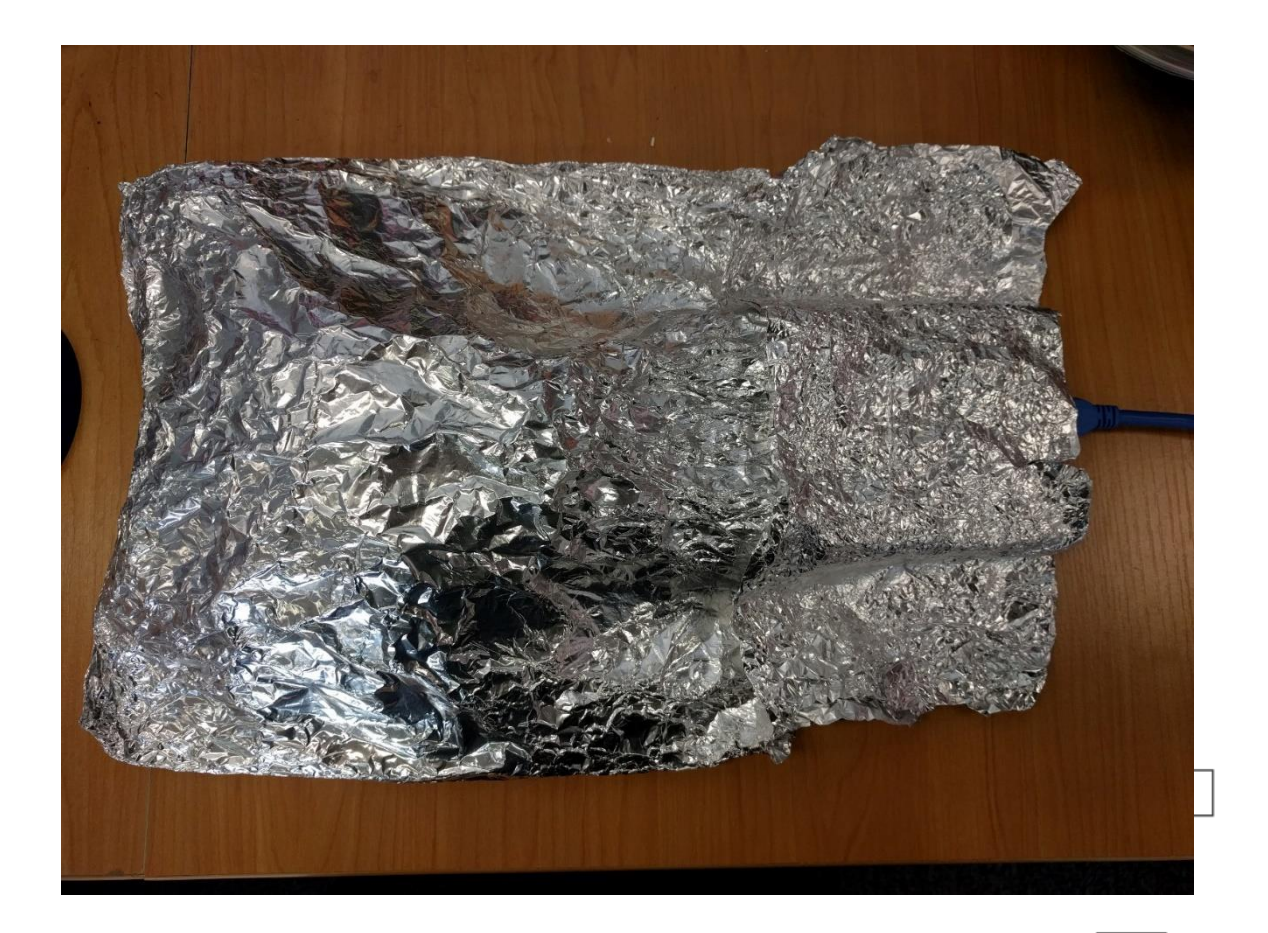

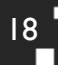

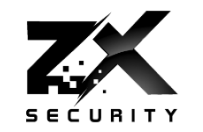

 $19<sup>1</sup>$ 

# INAL (I'm not a lawyer) GPS isn't Open Spectrum So Faraday Cage Keep all the juicy GPS goodness to yourself

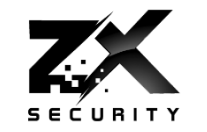

▶ Your SDR kit is going to be closer to the device

- So much stronger signal
- Got to have line of sight though
- GPS Orbits ~20,000 km
	- ▶ So signals weak
	- Signal is weaker than the noise floor

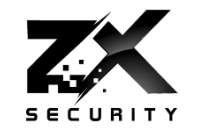

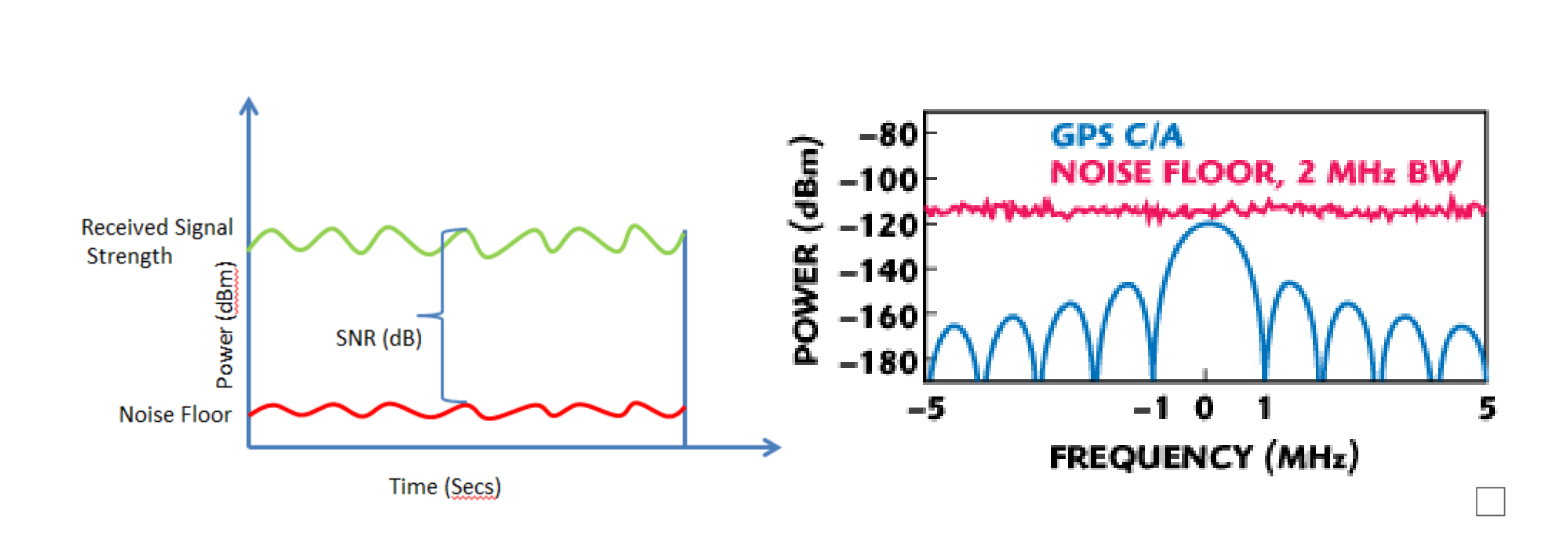

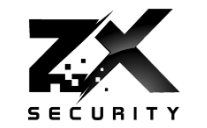

# Got some simulator software and a bladeRF what could people get up to?

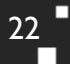

#### A trip to Bletchley Park?

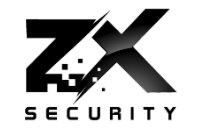

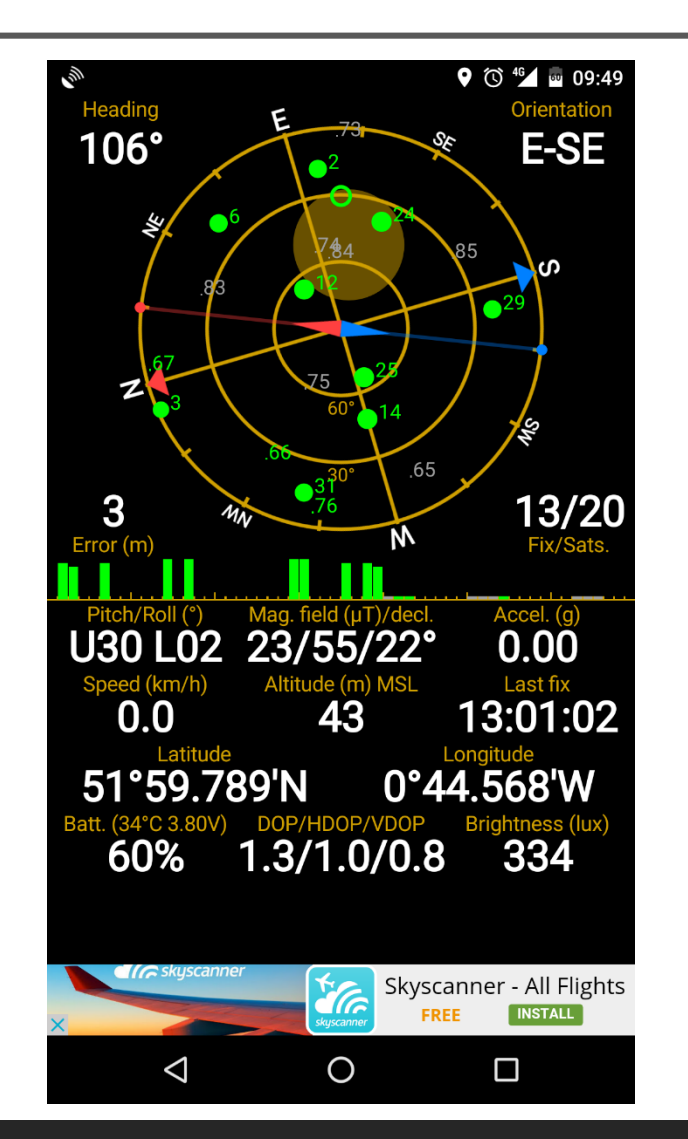

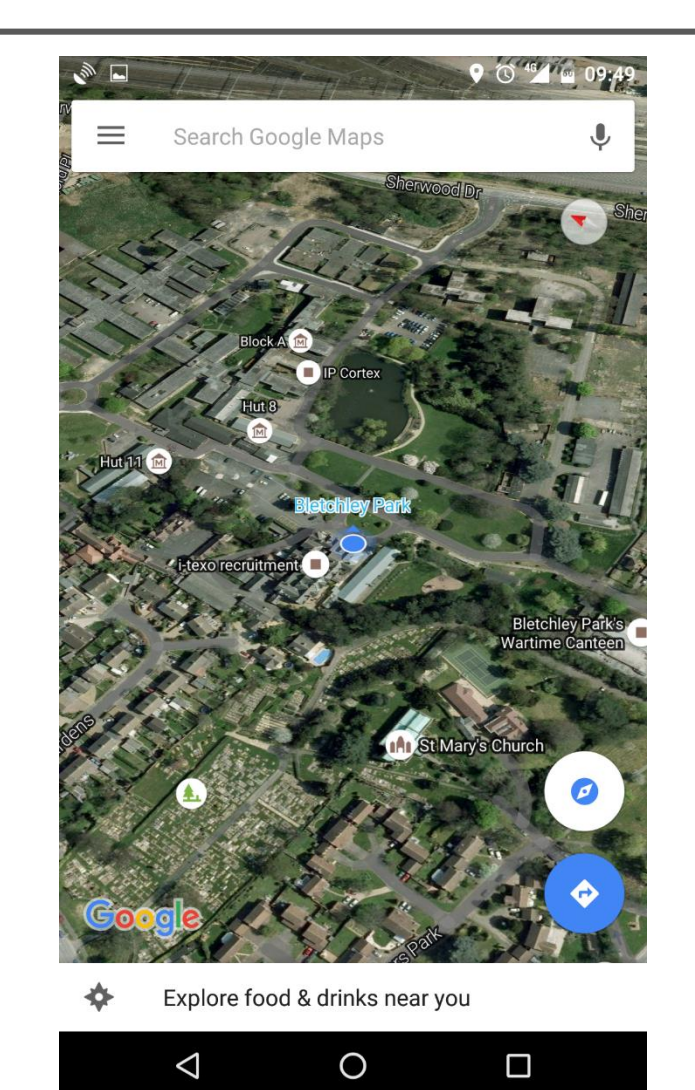

www.zxsecurity.co.nz

@nzkarit

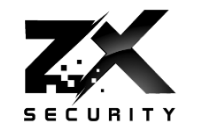

- $\triangleright$  Two methods, first one two steps
- **1. Generate the data for broadcast** 
	- About 1GB per minute
	- Static location or a series of locations to make a path
	- **Has an Almanac file which has satellite locations**
	- Uses Almanac to select what satellites are required for that location at that time
- **▶ 2. Broadcast the data**

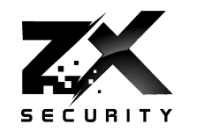

## Generate in real time

# Need a fast enough computer **1. Generate and broadcast**

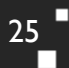

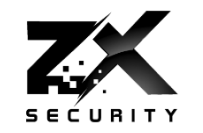

- ▶ By default only 5 mins of transmit data
	- ▶ Need to change a value in code for longer
	- ▶ Approx. IGB a minute hence the limit
- ▶ Pi3 about three times slower than real time, so must be precomputed
	- ▶ Pi3 there is a file size limit
		- <4GB from my experience, so 4-5 minutes of broadcast per file
		- ▶ Can just chain a series of pre computed files together

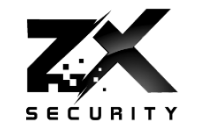

 $\triangleright$  To do the path give the generator a series of locations at 10Hz

- $\triangleright$  Can't just give a series of lat/long in a csv  $\odot$ 
	- ECEF Vectors or
	- NMEA Data rows
	- $\triangleright$  There are convertors online  $\odot$

A Path

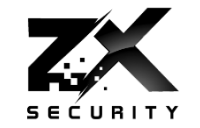

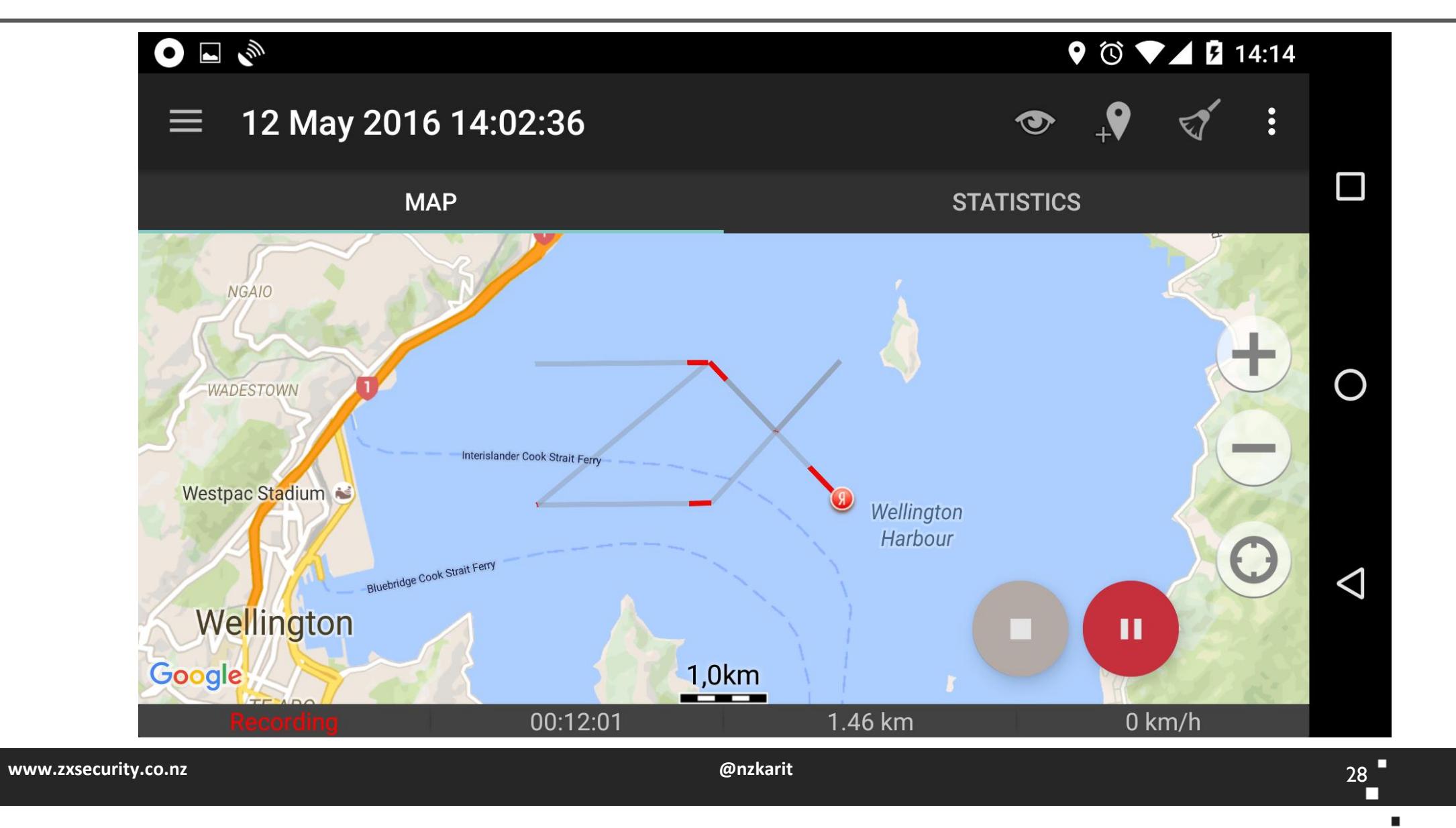

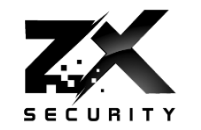

# with GPS location spoofing

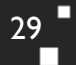

\$\$\$

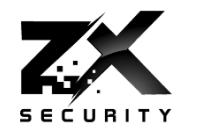

Keep an armoured van on track as you take it to your secret underground lair **Have a track following** its normal route while drive it somewhere else

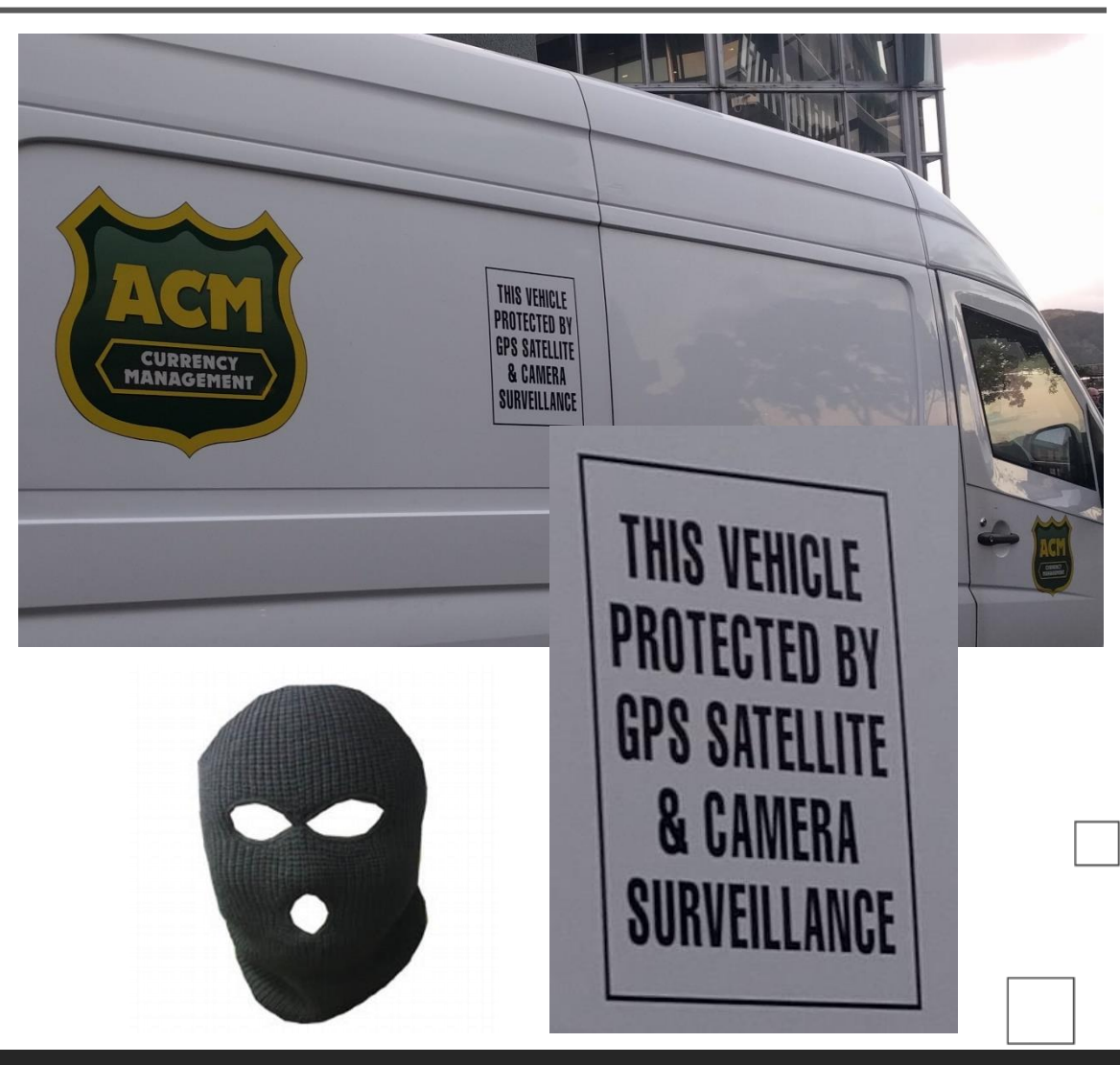

30

#### Uber trip with no distance?

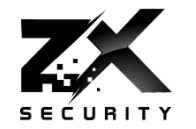

 $31<sup>2</sup>$ 

 $\mathbf{r}$ 

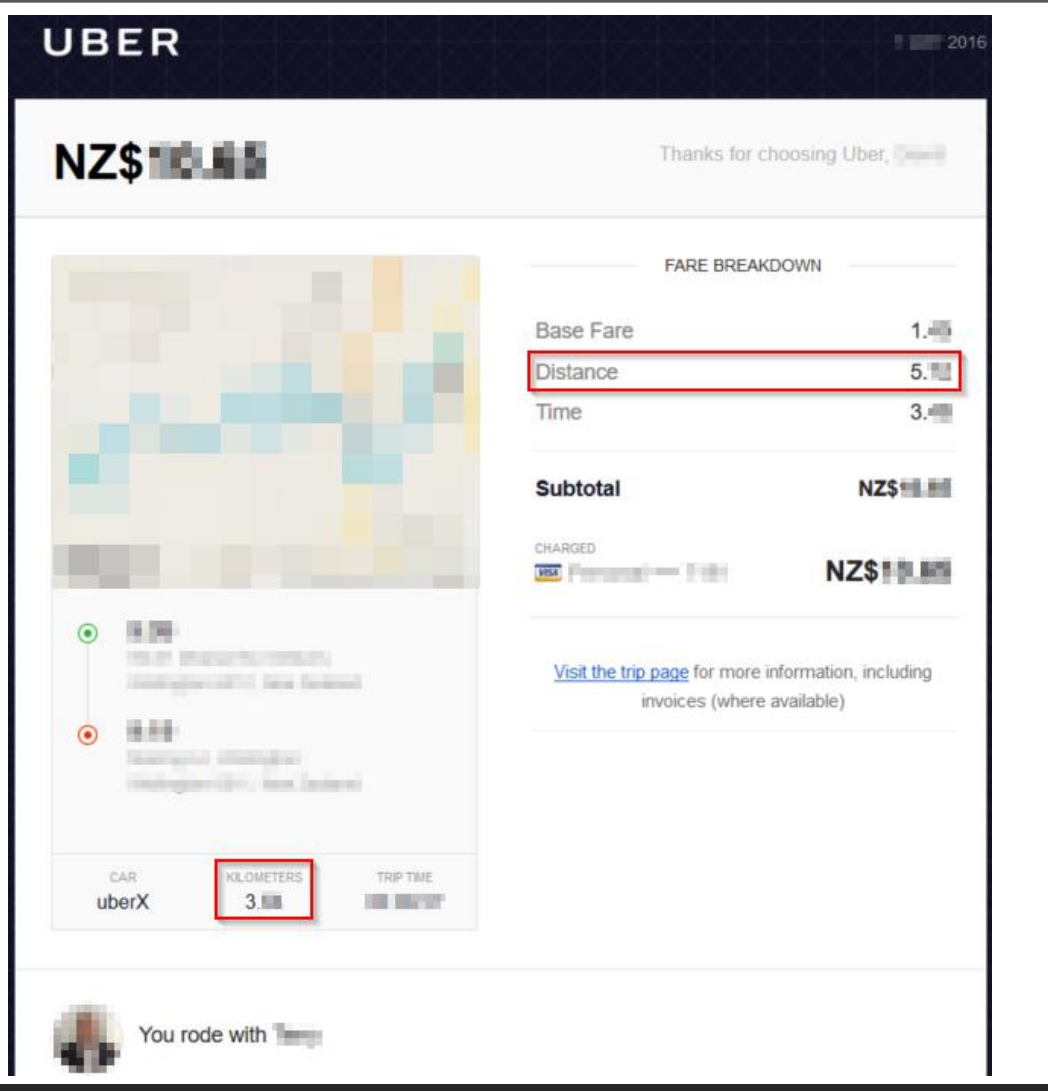

#### Queenstown Airport Approach

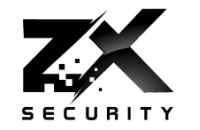

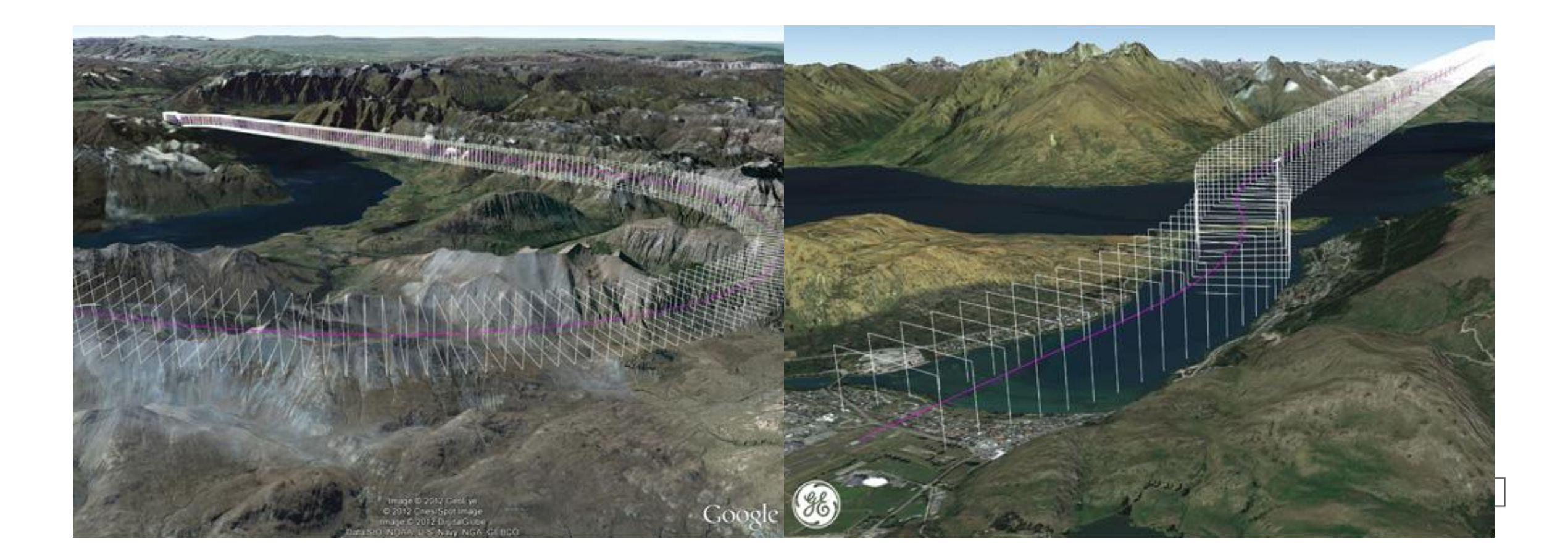

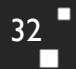

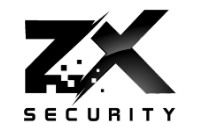

- **For places like Queenstown planes have Required** Navigation Performance Authorisation Required (RNP AR)
	- When not visual conditions
- As approach is through valleys
	- ▶ Can't use ground based instrument landing systems
- If go off course going to hit the ground

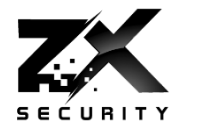

- **NTPd will take GPS over** serial out of the box
- **The NTP boxes also use** NTPd behind the UI
	- NTPd uses it own license, so easy to spot in manuals etc

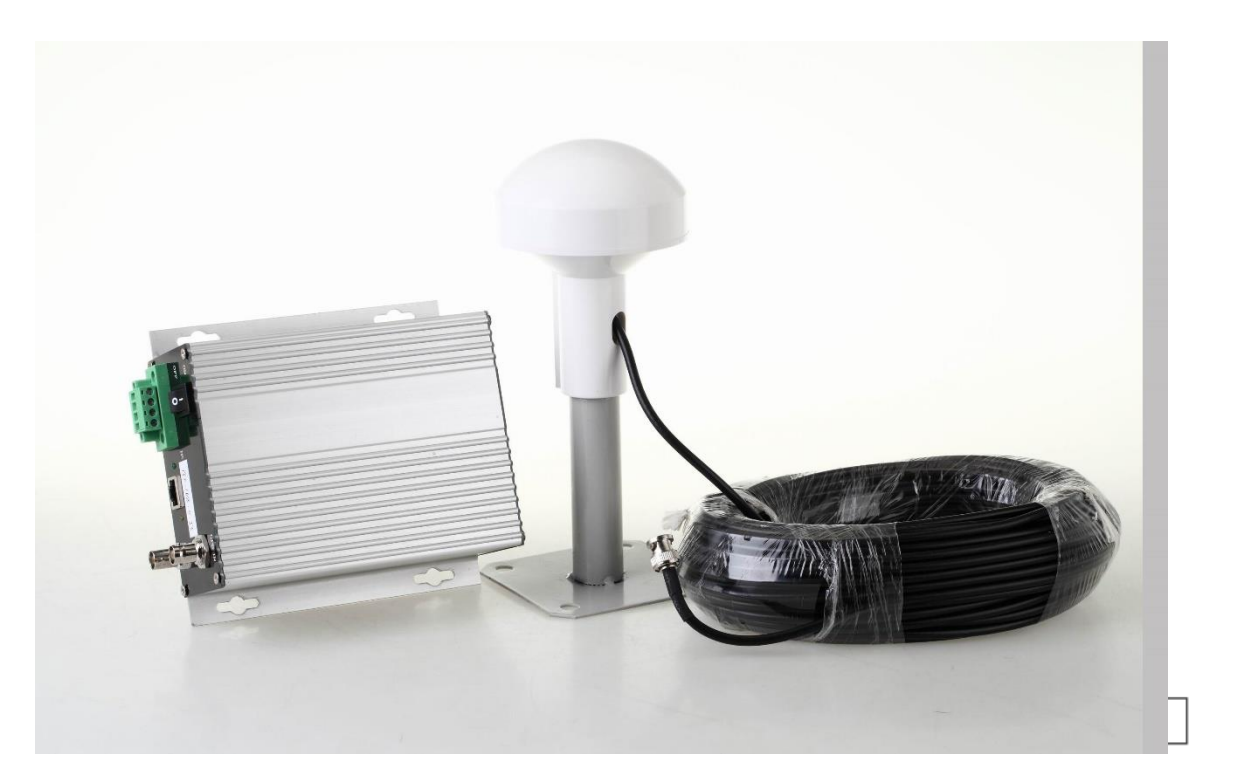

NTP

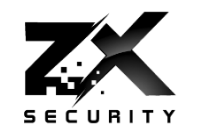

35

- If you move time too much  $>5$ min NTPd shutdown
- No log messages as to why
- When starting NTP you get "Time has been changed"
	- And NTP will accept the GPS even if it differs greatly from the local clock

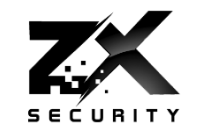

# With debugging enabled Feb 24 02:36:21 ntpgps ntpd[2009]: 0.0.0.0 0417 07 panic stop +2006 s; set clock manually within 1000 s. Feb 24 02:36:21 ntpgps ntpd[2009]: 0.0.0.0 041d 0d kern kernel time sync disabled

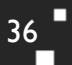
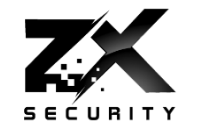

If NTPd crashes but starts via watchdog or a manual restart Will people look deeper? Will people check the time is correct?

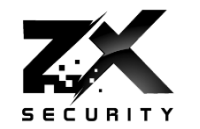

## We can't do big jumps in time We will have to change time in steps

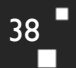

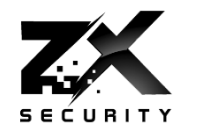

- ▶ Python Script
- Wraps the real time version of the GPS Simulator
- ▶ Moves time back in steps
	- So as not to crash NTPd
- Talked in more detail at Kiwicon 2016
- Slides:
	- https://zxsecurity.co.nz/presentations/201611\_Kiwicon-[ZXSecurity\\_GPSSpoofing\\_LetsDoTheTimewarpAgain.pdf](https://zxsecurity.co.nz/presentations/201611_Kiwicon-ZXSecurity_GPSSpoofing_LetsDoTheTimewarpAgain.pdf)
- Code:
	- <https://github.com/zxsecurity/tardgps>

Note

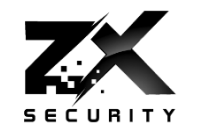

 $40$   $\phantom{0}$ 

п

#### This will only work on an Air Gapped network

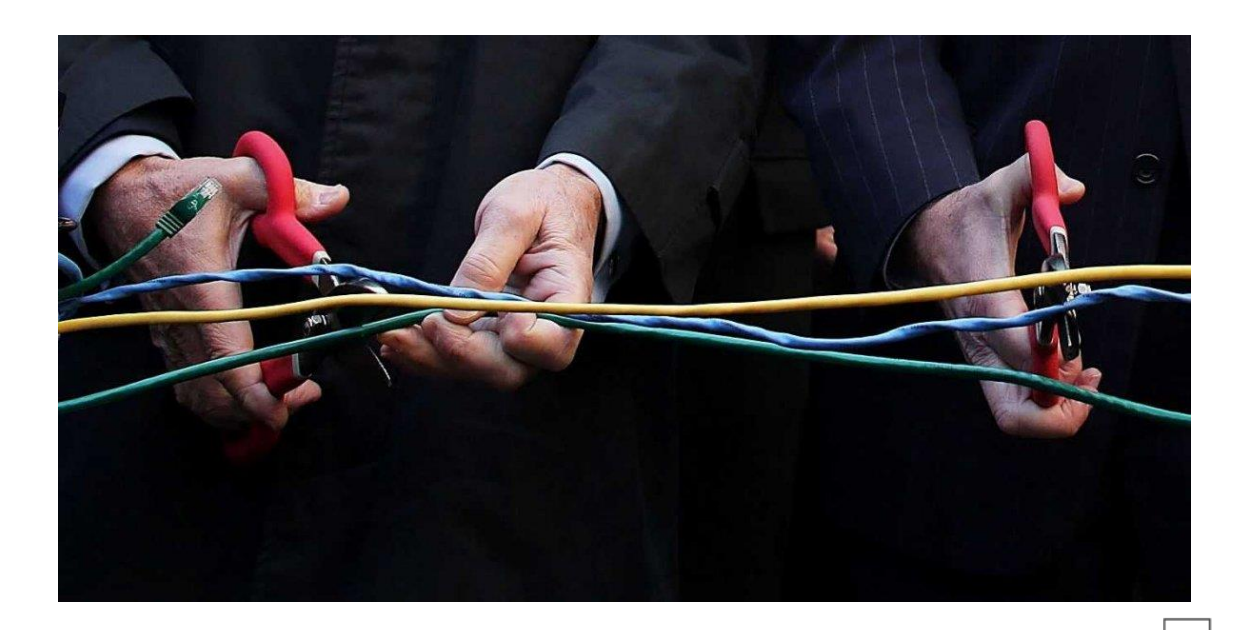

### Network Layout

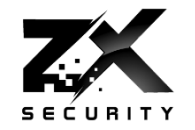

41

 $\mathbf{r}$ 

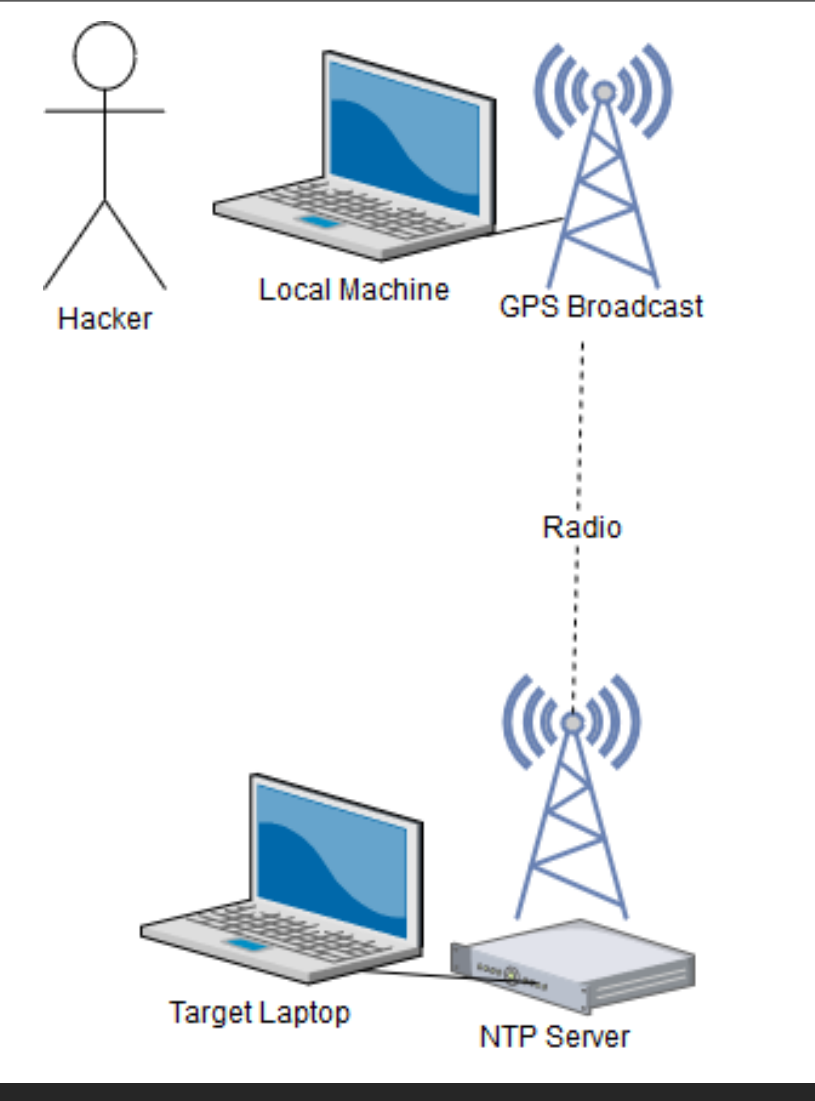

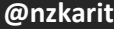

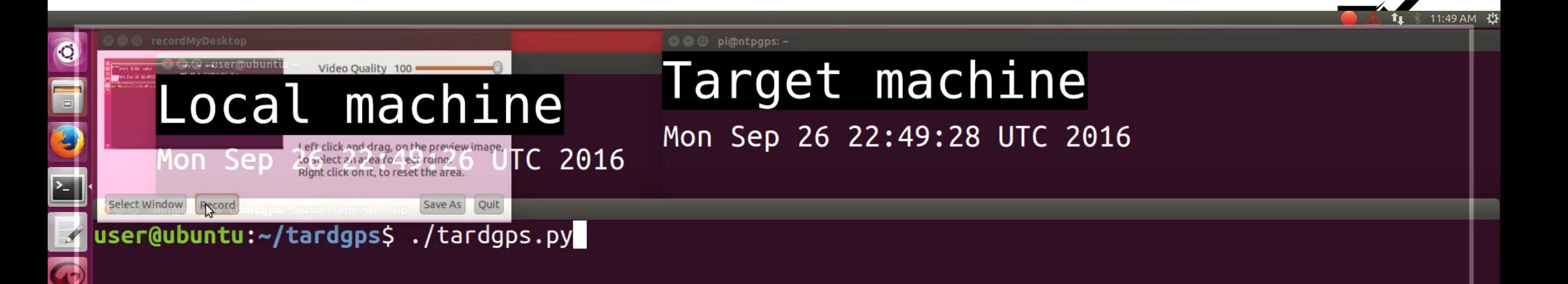

#### Time difference (to nearest minute) min  $\boldsymbol{\Theta}$

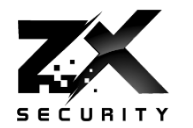

TOTP

E.g. Google Auth A new token every 30 seconds

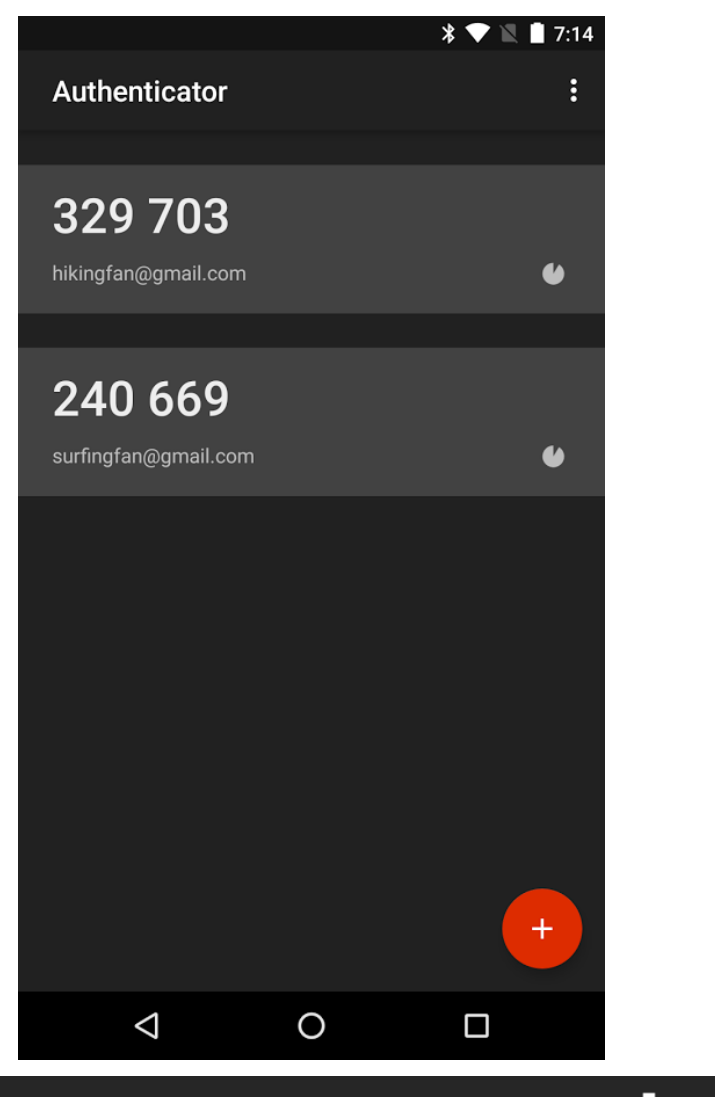

#### $Dema$

**OCC** Terminal File Edit View Search Terminal Help

k.

karit@ubuntu:~\$

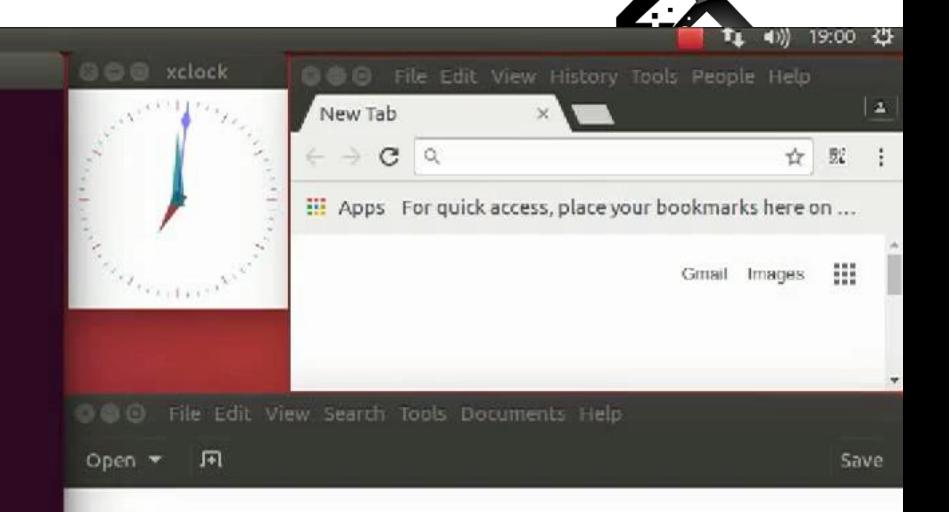

Plain Text + Tab Width: 8 +  $Ln$ , Col  $\rightarrow$  INS

 $\blacksquare$ 

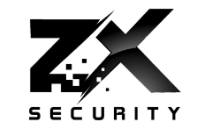

*Do you want to disallow multiple uses of the same authentication token? This restricts you to one login about every 30s, but it increases your chances to notice or even prevent man-in-the-middle attacks (y/n)*

#### TOTP Implementations

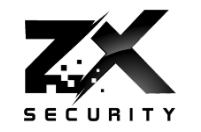

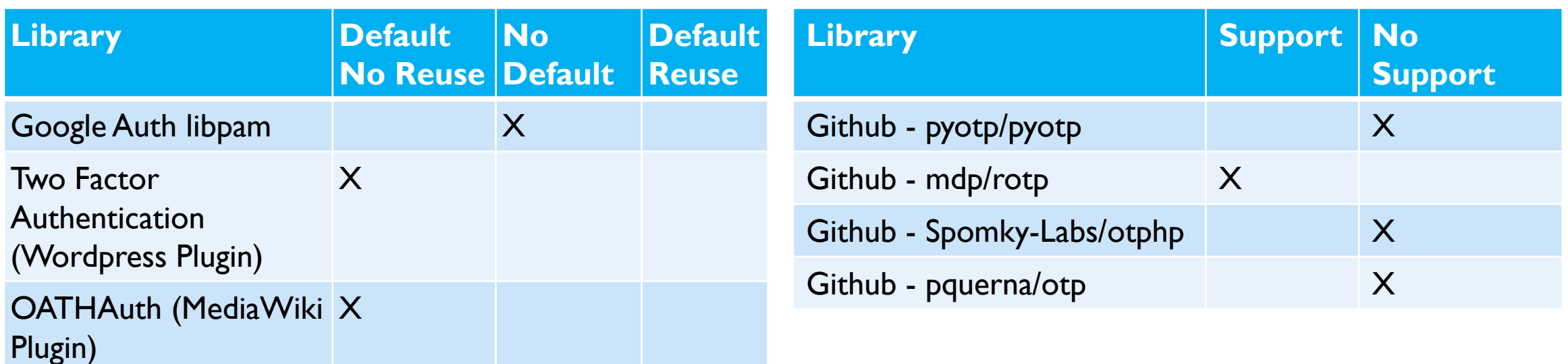

Support is a method that does verify with prior context

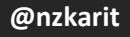

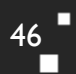

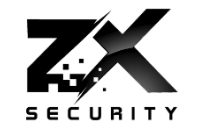

## Make sure there is a setting related to reuse

### Make sure it is set to not allow reuse

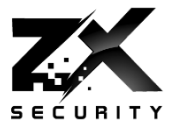

- ▶ HOTP HMAC-based one-time password
	- Also in Google Auth
- $\rightarrow$  U2F
	- One token can be used on many sites
	- One user can subscribe more than one token
- ▶ Friends don't let friends SMS

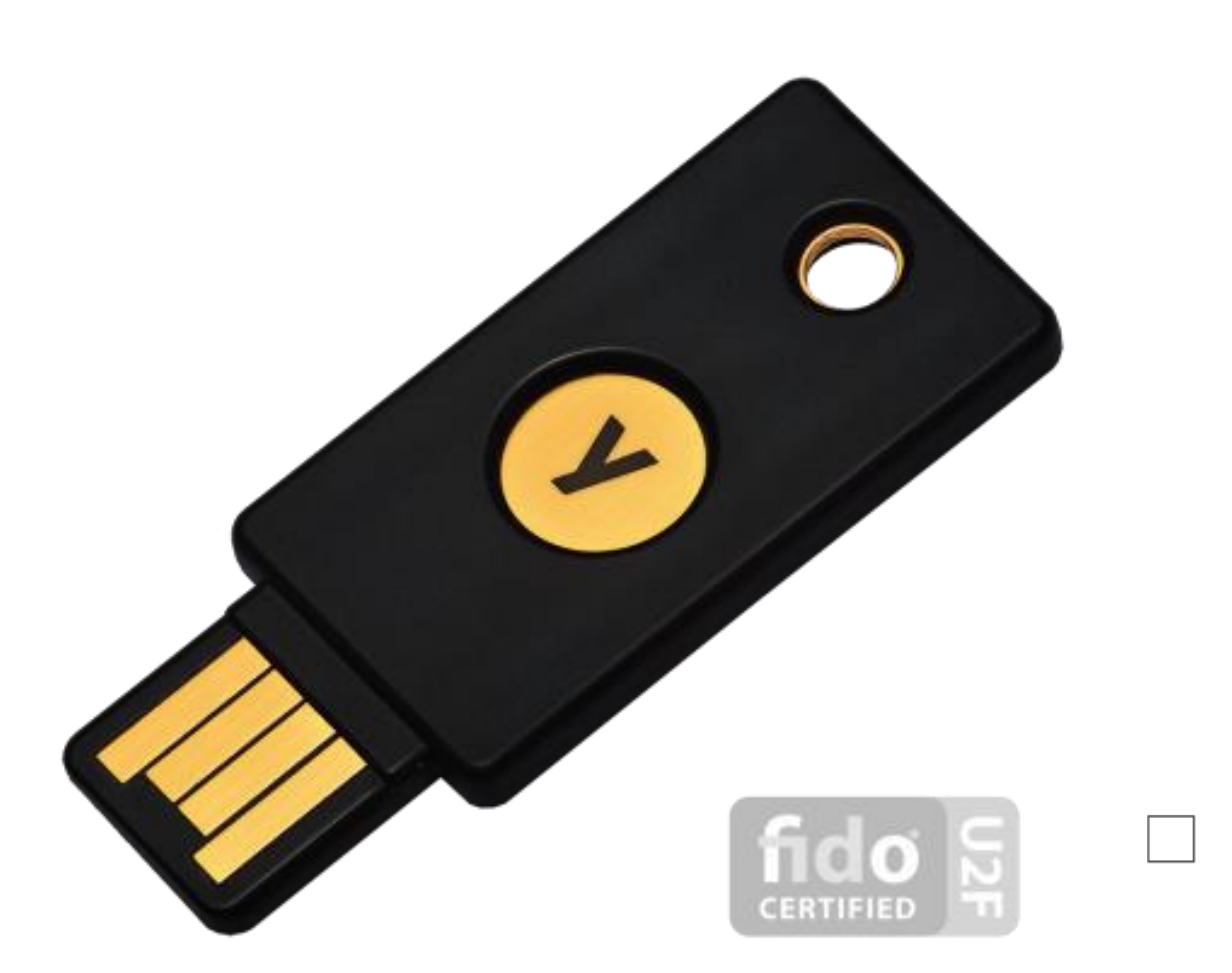

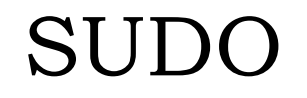

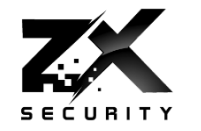

SUDO counts time in a different way, using OS Clock Ticks

- so you can't roll back time and bypass sudo password check timeout
- sudoer file *timestamp\_timeout=X*
- **Uptime works in a similar way**

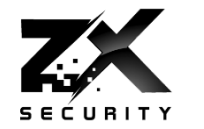

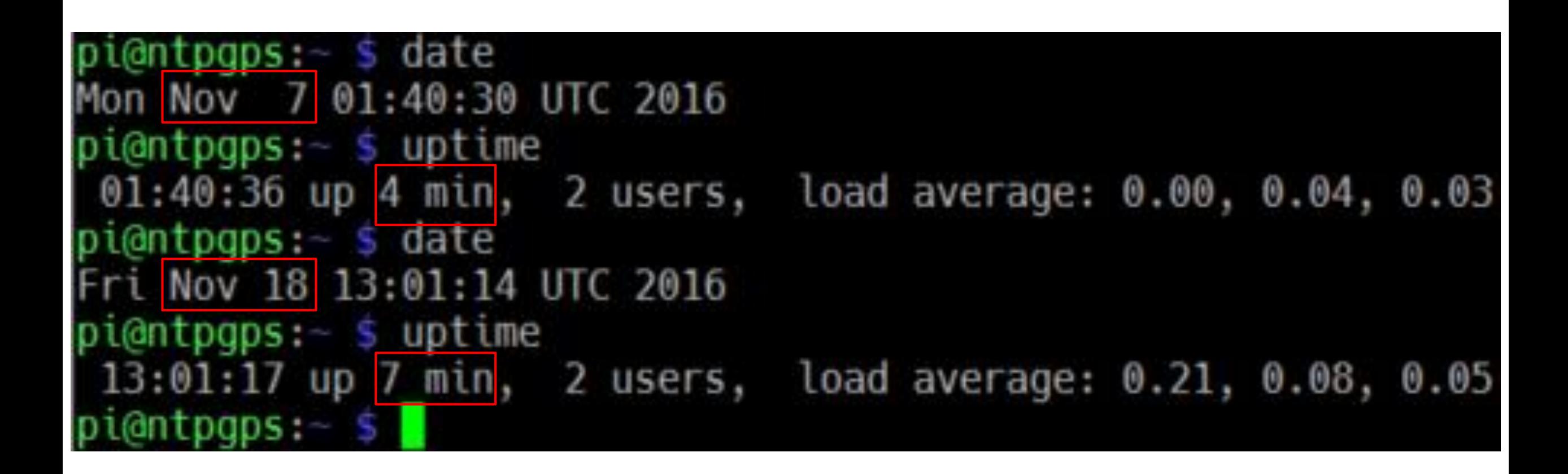

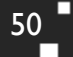

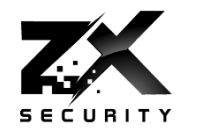

- **Incident Response becomes interesting when your logging starts** showing:
	- ▶ Nov 18 13:45:43 important-server: Hacker logs out
	- ▶ Nov 18 13:46:54 important-server: Hacker performs 133t hack
	- ▶ Nov 18 13:47:47 important-server: Hacker logs in

- Through time manipulation or cron running: date set 'some random time'
- ▶ Also if move time forward could make logs roll and purge
	- If no central logging

**www.zxsecurity.co.nz @nzkarit**

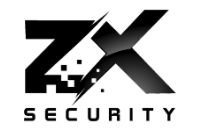

- ▶ From a Stringray Manual
	- $\triangleright$  (Thanks to @VickerySec to finding this)
- External GPS Sometimes an external GPS device will emit erroneous GPS ticks, causing the Gemini activation license to expire.

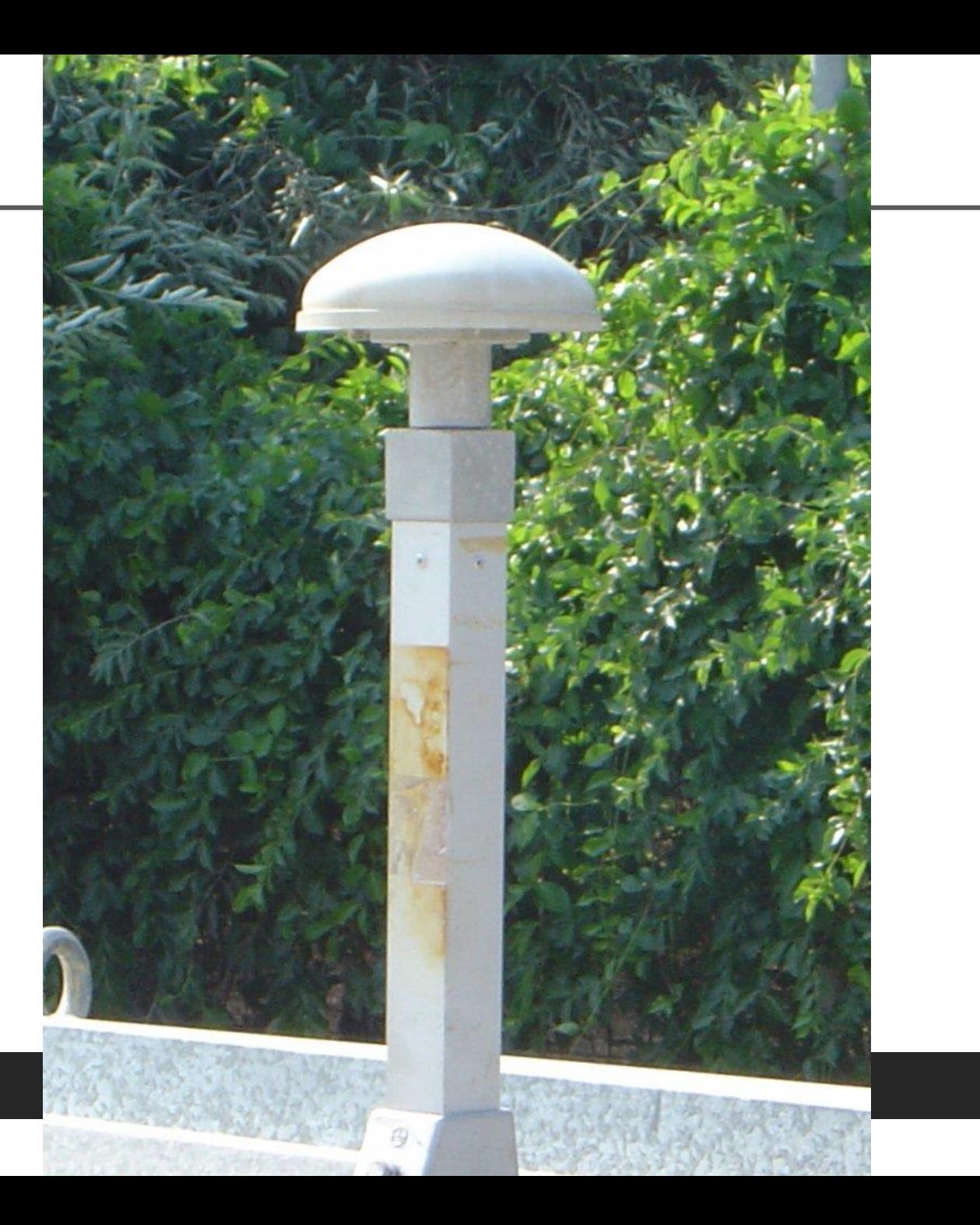

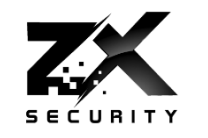

<sup> $\bullet$ </sup>

www.zxsecurity.co.nz

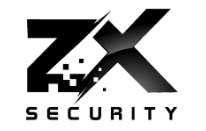

- What can we do if we have access to the data centre roof?
- GPS unit with aerial on roof serial down
- GPS unit in server and radio down wire from roof
	- Attach transmitter to wire with attenuator
- Use server 127.0.20.0
	- ntpd then knows to look at /dev/gps0 and /dev/pps0 for import

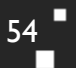

#### Serial

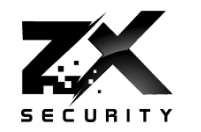

- ▶ NMEA Data Serial Data (/dev/gps0)
	- \$GPGGA,062237.000,4117.4155,S,17445.3752,E,1,9,0.97,177.1,M,19.0,M,,\*4A
	- \$GPRMC,062237.000,A,4117.4155,S,17445.3752,E,0.16,262.97,120217,,,A\*7E
	- Hour, Minute, Second, Day, Month, Year
- ▶ Pulse Per Second PPS (/dev/pps0)

#### Pulse Per Second - PPS

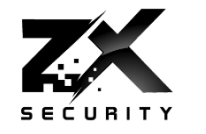

 $56$ 

 $\mathbf{r}$ 

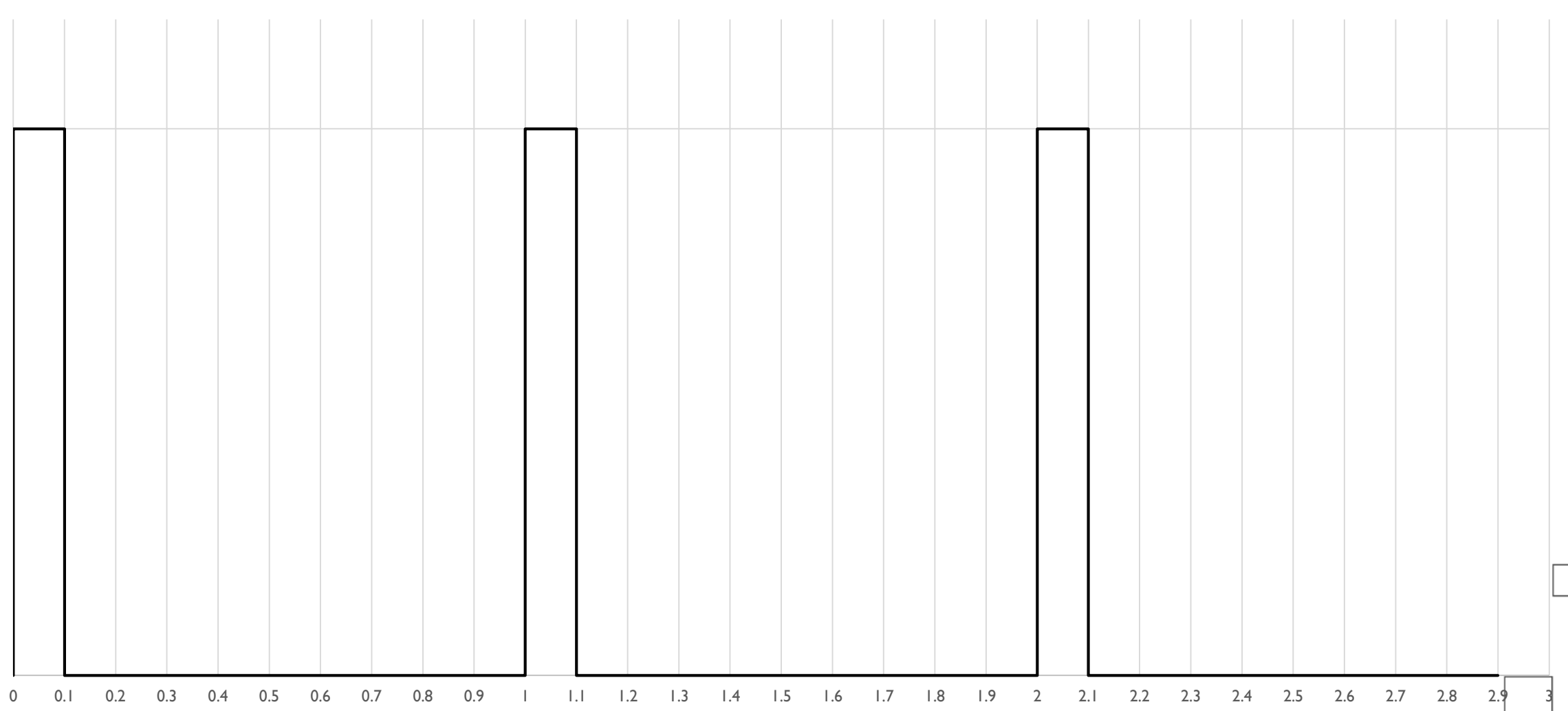

PPS

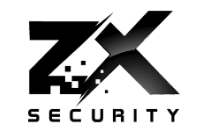

57

## Doesn't contain time value

- It indicates where a second starts **Less processing on the GPS Receiver so** 
	- comes through in a more timely manner
	- Rising edge can be in micro or nano second accuracy

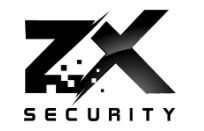

# I had NTPd running on a raspberry pi GPS receiver via UART serial on GPIO pins

### One wire was for PPS

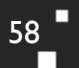

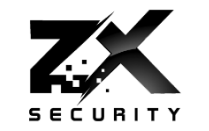

## **Link the PPS pin to another GPIO pin** Set that pin high and low as applicable

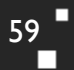

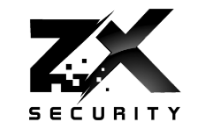

If run PPS with a different timing the NEMA data will keep correcting

- So will keep pulling it back
- So within ±1 second
- Maybe an issue in finance, telecoms and energy
	- Where fractions of a second count

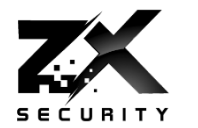

- **If pull serial NTPd Tx wire**
- Stops the source in NTPd, even if getting PPS signal
- So can't manipulate time just through PPS manipulation

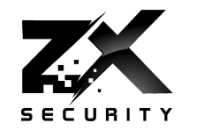

- ▶ Python Script
- **Moves time back in steps**
- So as not to crash NTPd
- **Talked in more detail at BSidesCBR**
- Slides:
	- [https://zxsecurity.co.nz/presentations/201703\\_BSidesCBR-](https://zxsecurity.co.nz/presentations/201703_BSidesCBR-ZXSecurity_Practical_GPS_Spoofing.pdf)ZXSecurity Practical GPS Spoofing.pdf
- Code:
	- <https://github.com/zxsecurity/NMEAdesync>

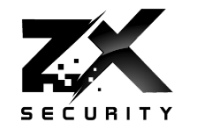

- Similar in concept to tardgps
- ▶ Though changing the data in the NMEA data rather than GPS Signal
- Adjust the time
- ▶ Adjust how fast a second is
- Also does the PPS generation
- **▶ Offers more control than tardgps** ▶ No GPS signal tom foolery

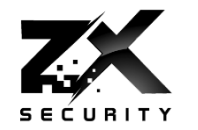

▶ Python Script

- ▶ stdout \$GPRMC and \$GPGGA
- ▶ PPS high/low on pin
- Loop
- socat stdout to /dev/pts/X
- Symlink /dev/pts/X to /dev/gps0
- ntpd takes it from there

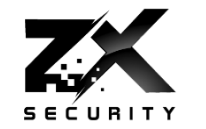

- I could get similar behaviour as tardgps
- But simpler to execute as don't have the radio aspect
- Though will require physical access to the roof of the building

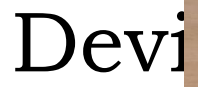

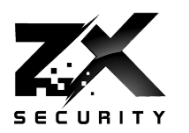

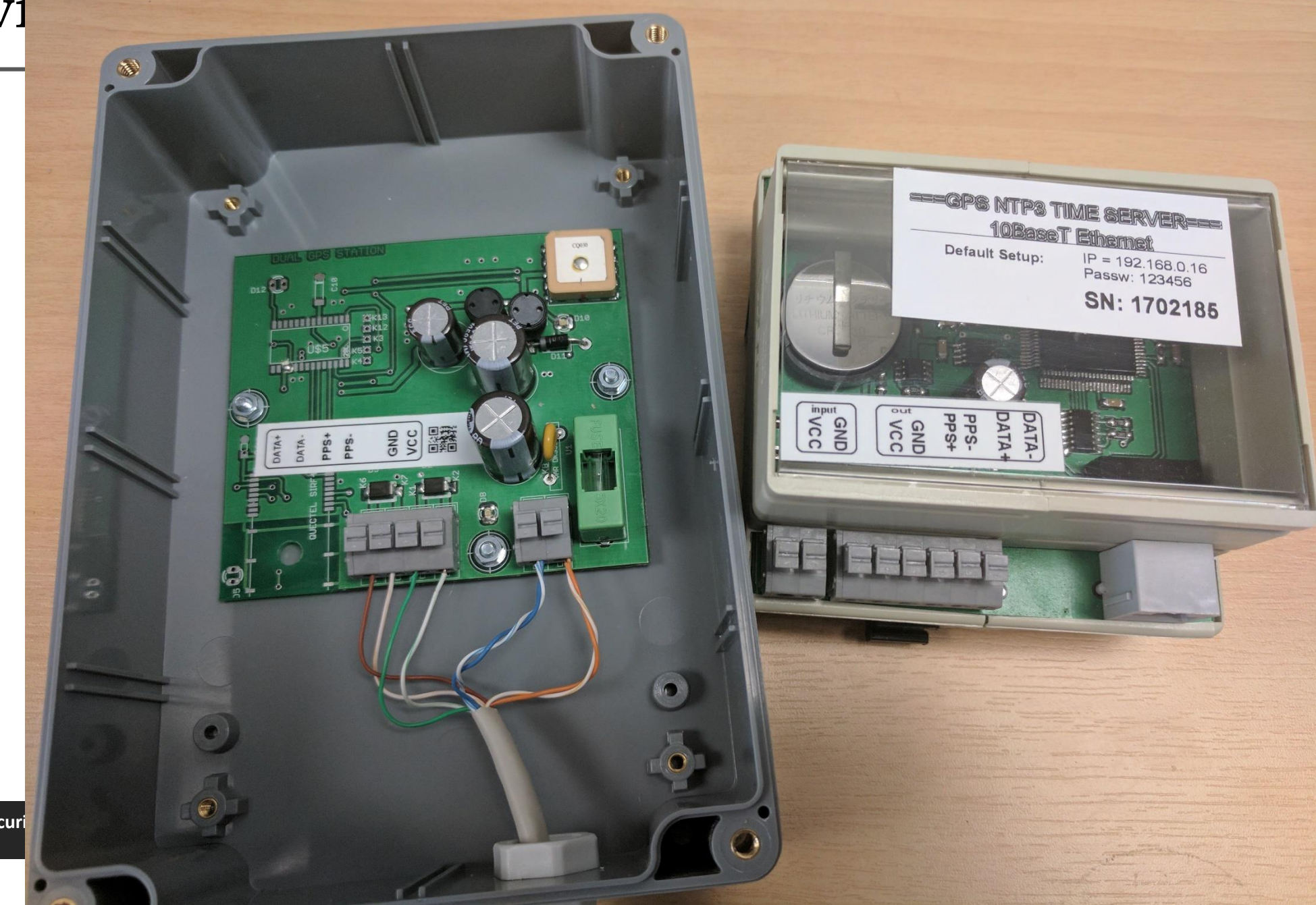

**www.zxsecuri** 

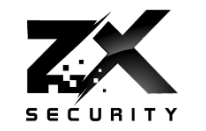

### Our involvement on the globe

- **European Airports** NTP time synchronization in air traffic control centers
- **O** Mobile operators NTP servers for global time sync
- **All locale powerplants** NTP servers for global time sync
- **O Atomic powerplants NTP servers for time sync**

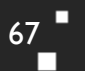

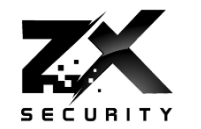

- If jumped time a large amount forward
	- It just worked
	- ▶ Didn't need TardGPS
- ▶ Backwards did require TardGPS or NMEADesync
	- ▶ Behaved like NTPd earlier

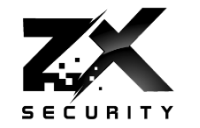

 $69$   $\overline{\phantom{1}}$ 

П

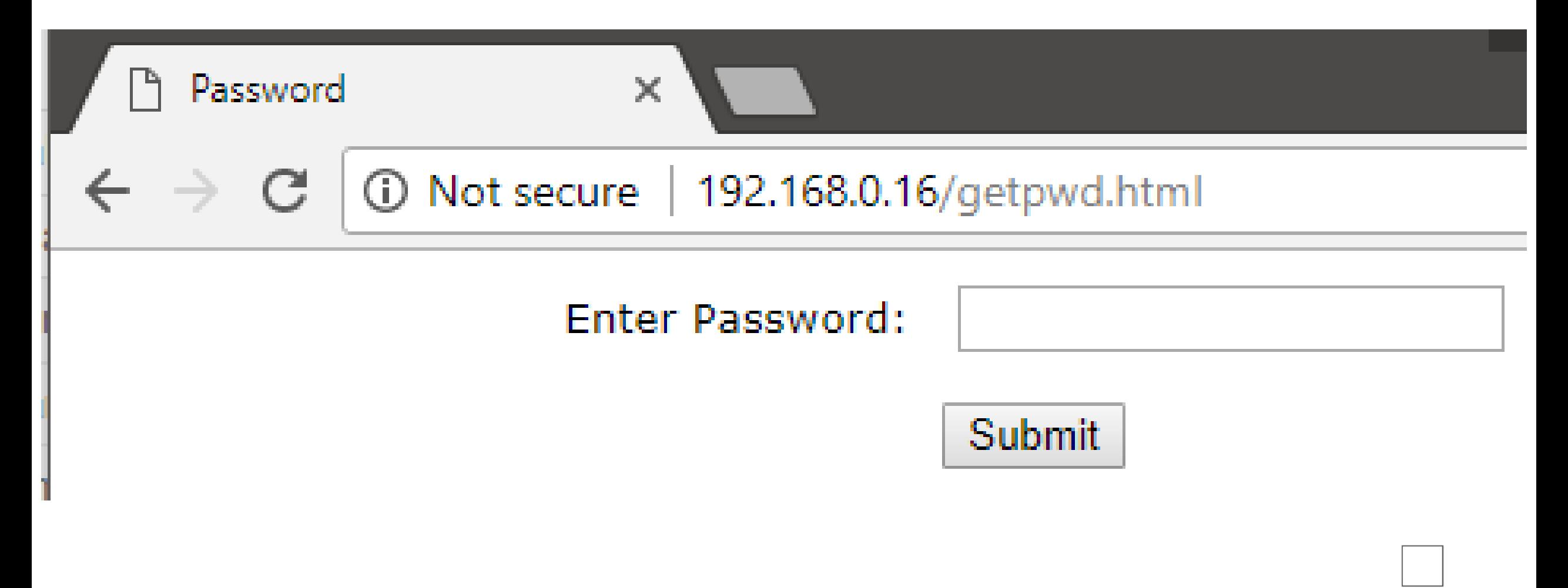

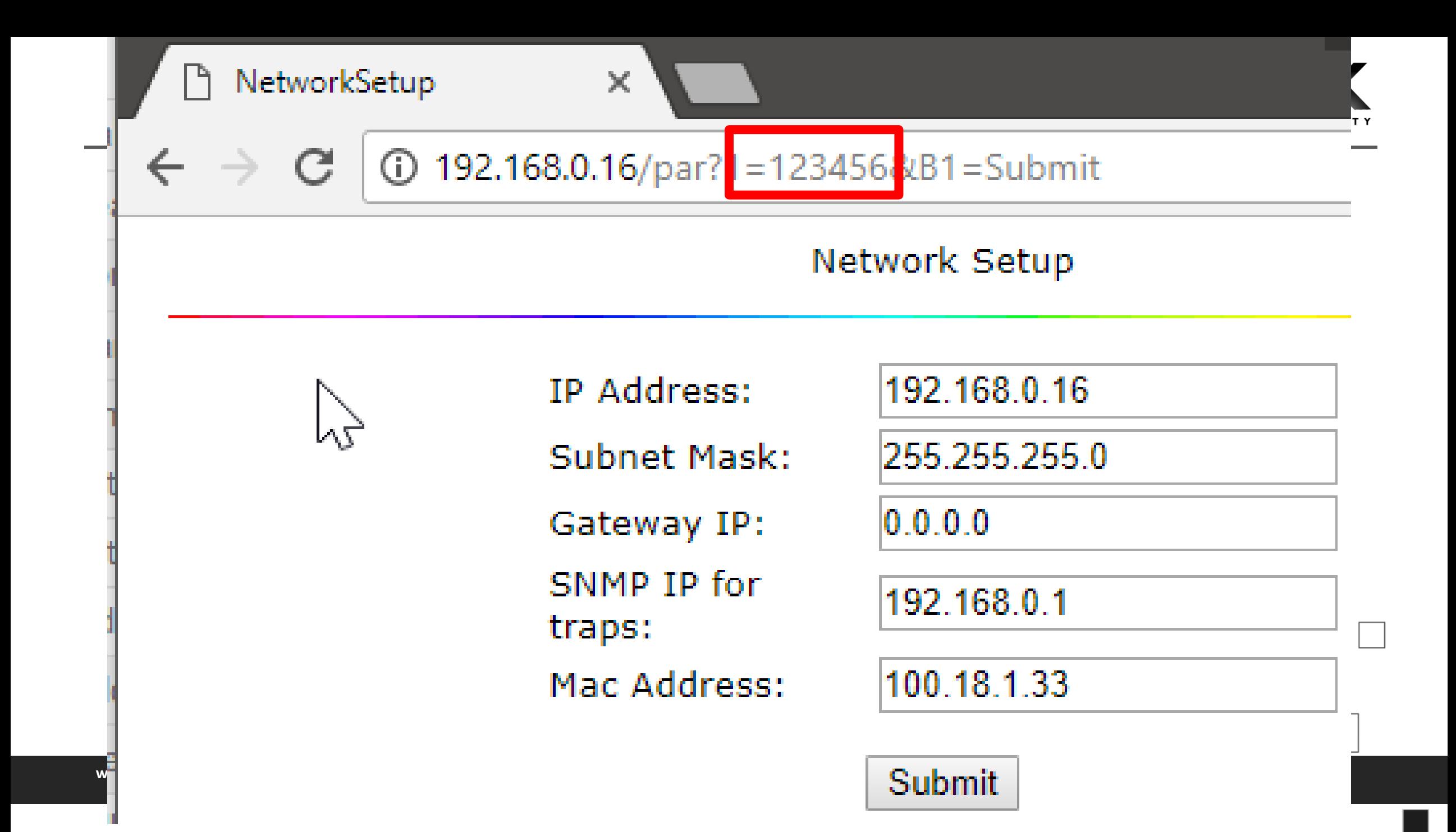

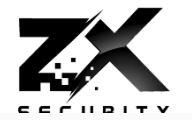

**Hex** 

**Response** 

#### **Request**

```
Raw
         Params
                  Headers
                            Hex
                                  AMF Deserialized
                                                             Raw
                                                                    Headers
ET /par?1=123456&B1=Submit HTTP/1.1
                                                          HTTP/1.1 200 OK
Host: 192.168.0.16
                                                          Server: Ubicom/1.1
Upgrade-Insecure-Requests: 1
                                                          Content-Length: 1123
User-Agent: Mozilla/5.0 (Windows NT 10.0;
Win64; x64) AppleWebKit/537.36 (KHTML, like
                                                          \text{th} = 1Gecko) Chrome/59.0.3071.115 Safari/537.36
                                                          <sub>head</sub></sub>
                                                          <meta http=equiv="Conte
Accept:
text/html, application/xhtml+xml, application/
                                                          content="text/html; ch.
xml; q=0.9, image/webp, image/apng, \pi/\pi; q=0.8<link rel="stylesheet"
DHT:1<title>NetworkSetup</t
Referer: http://192.168.0.16/getpwd.html
Accept-Language: en-US, en; q=0.8
                                                          <p align="center">Netw
                                                          <p align="center"><img
Connection: close
```
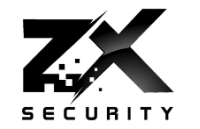

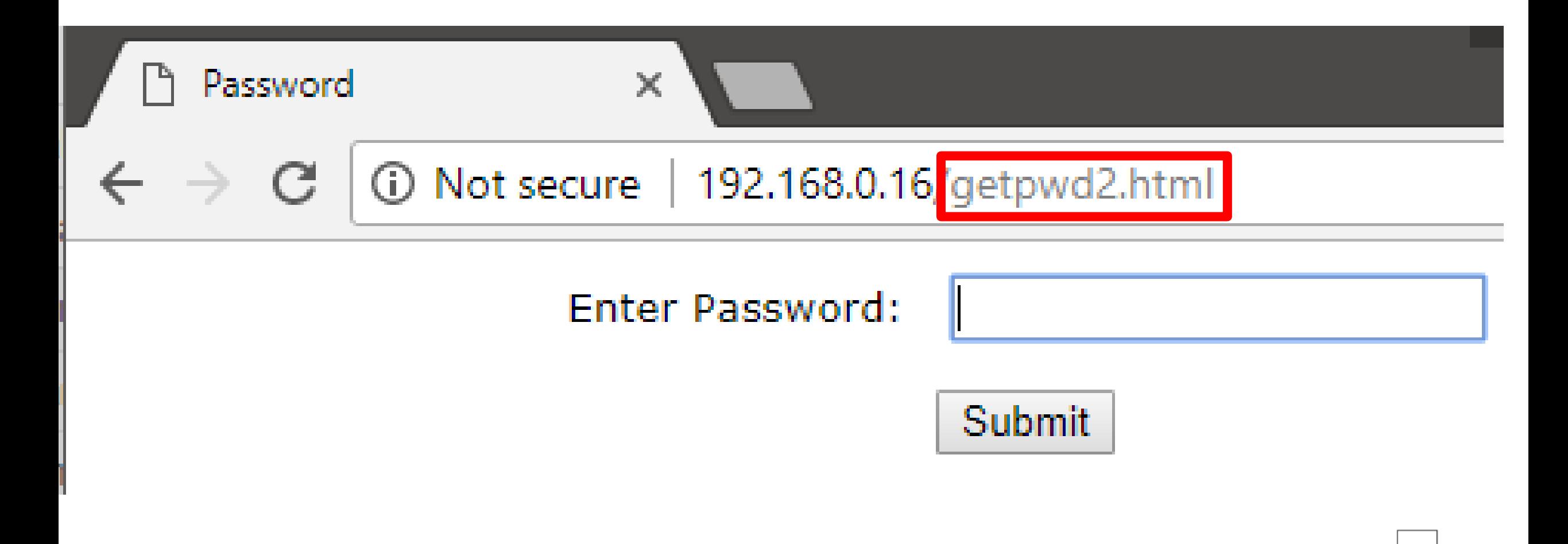
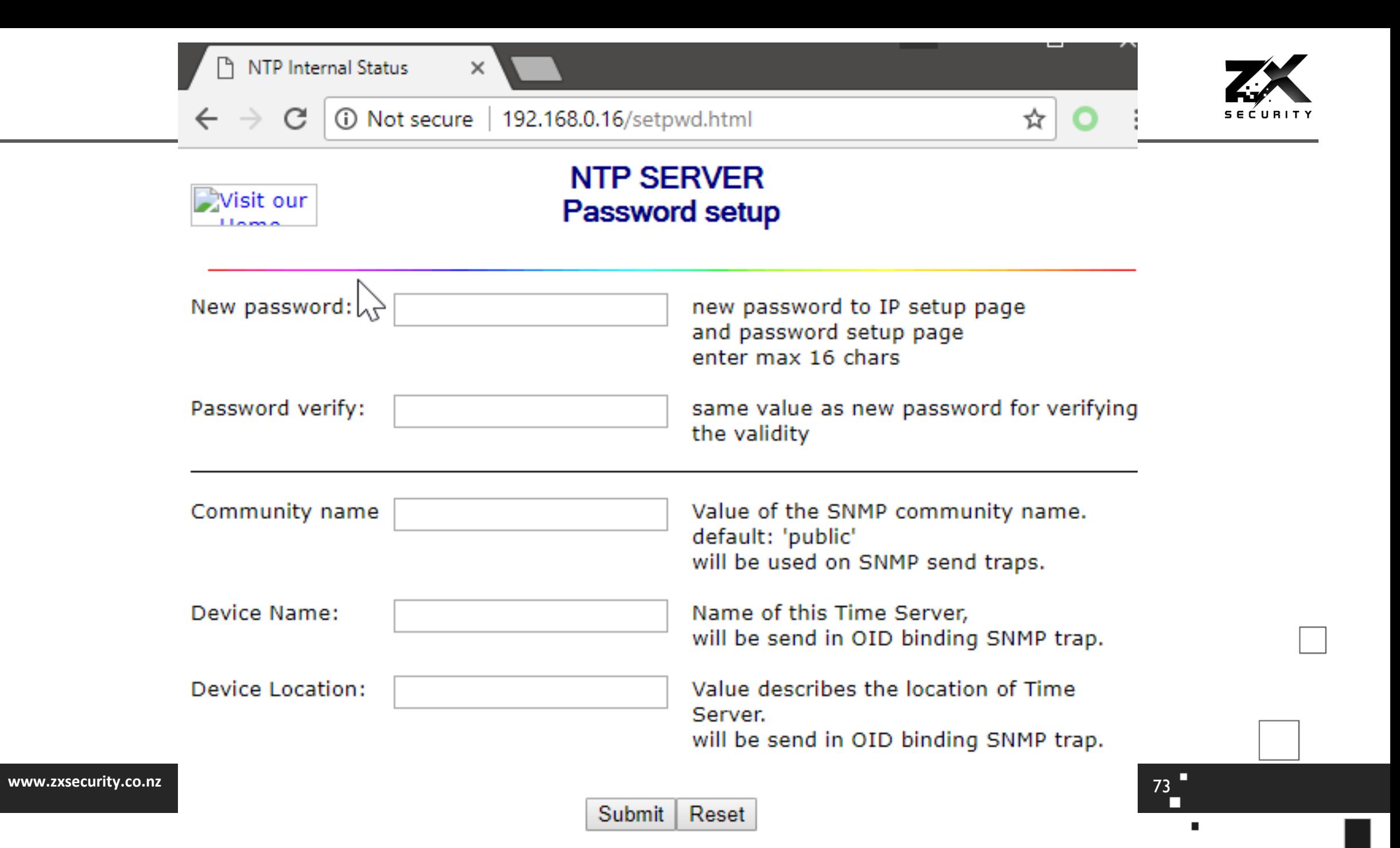

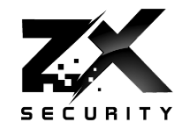

П

п

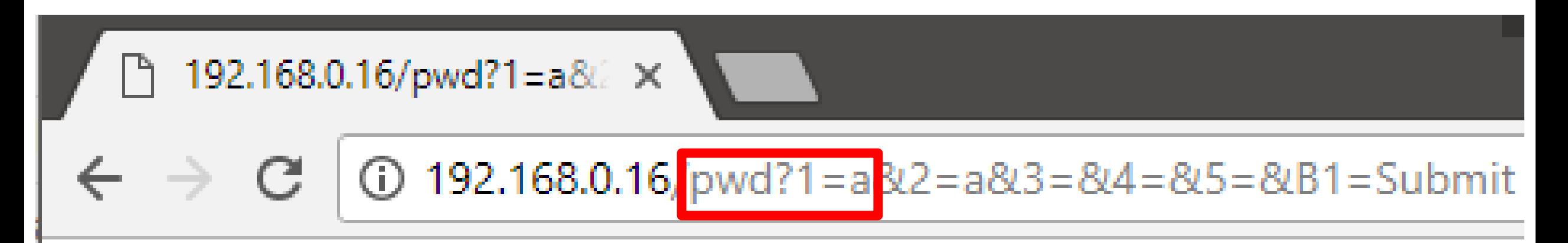

Writing new password to system...

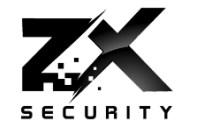

## GPS Signal Spoofing

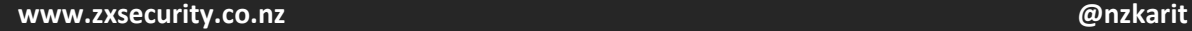

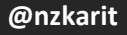

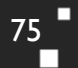

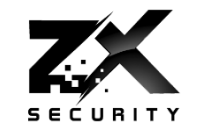

# Talked in more detail at Unrestcon 2016 Slides on ZX Security's Site: <https://zxsecurity.co.nz/events.html> Code on ZX Security's Github: <https://github.com/zxsecurity/gpsnitch>

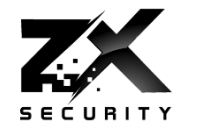

 $77$ П

п

**Time offset** 

- SNR Values
- SNR Range
- **Location Stationary**

#### Demo

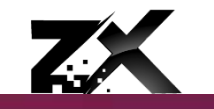

 $\blacksquare$ 

**DO User@ubuntu:** 

Ш

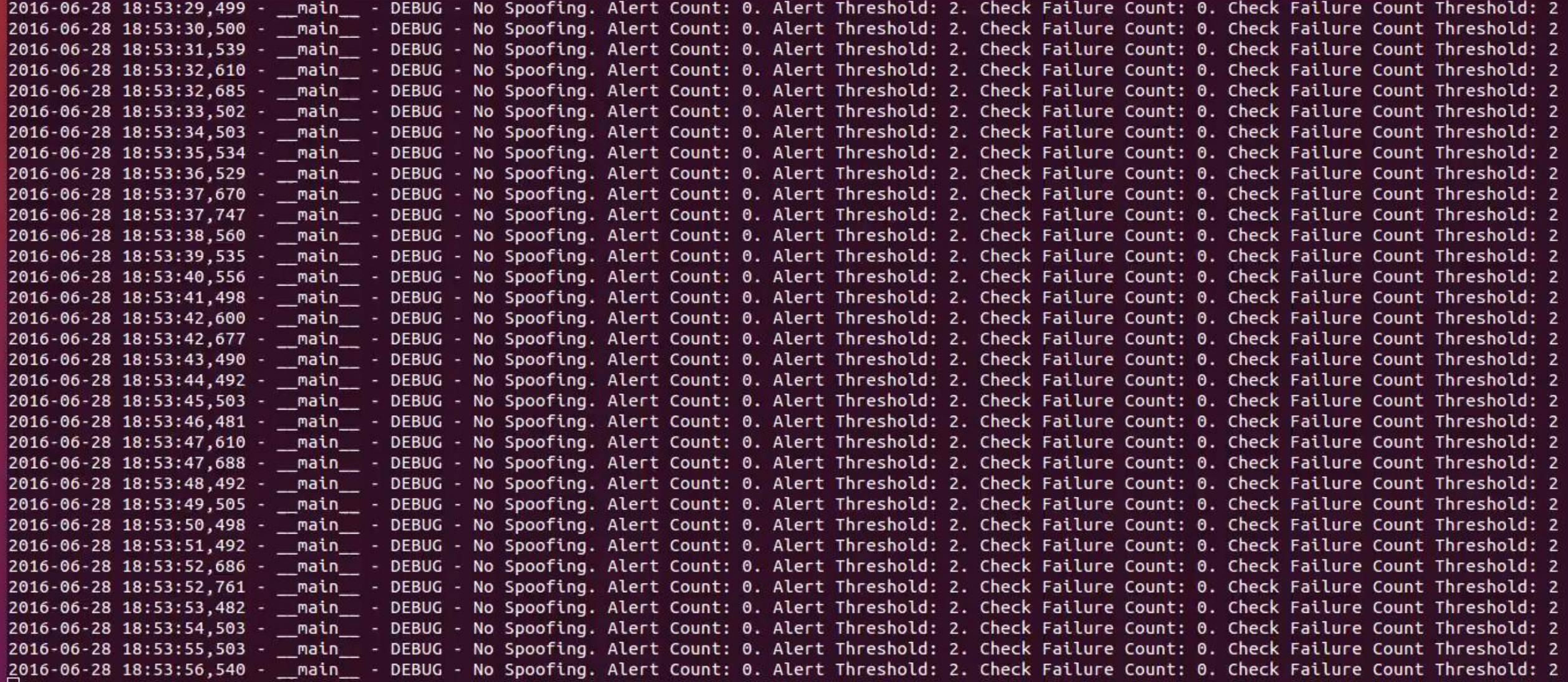

Useful for

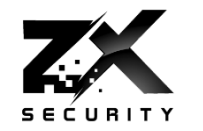

# NTP Servers Also GPS units wanting to know location

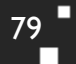

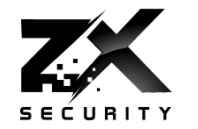

### NMEA Serial Spoofing

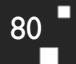

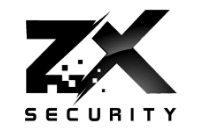

## <https://github.com/zxsecurity/NMEAsnitch>

## Records the NMEA sentences

## **Looks at the ratios and sentences per** second

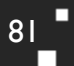

### Output per second

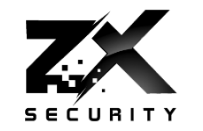

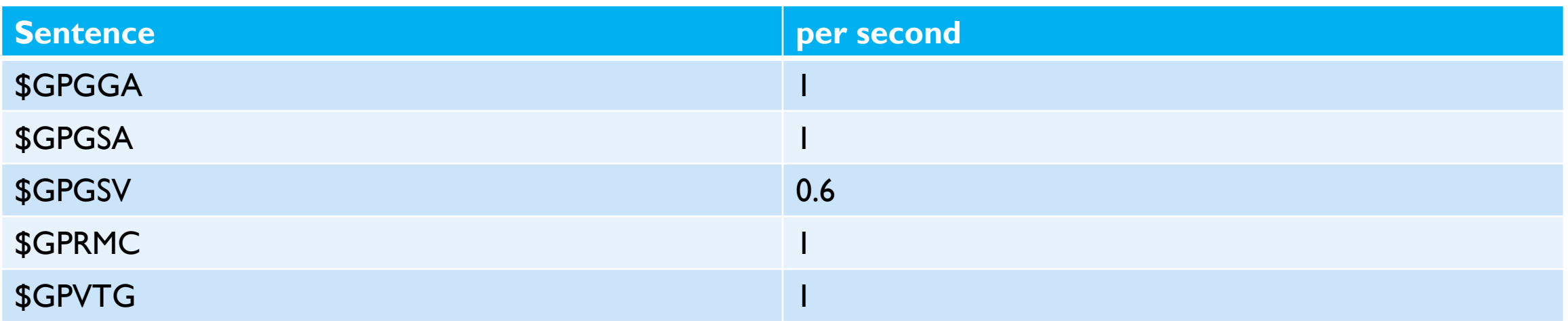

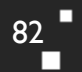

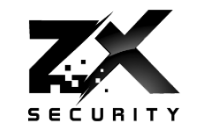

Alert when the rate of sentences doesn't match the norm

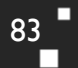

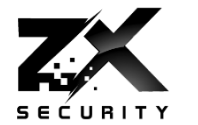

- 3+ Upstream
	- Allows for bad ticker detection and removal
- **▶ Multiple Types of upstream** 
	- ▶ I.e. don't pick 3 GPS based ones
	- ▶ GPS, Atomic
- Don't pick just one upstream provider
	- Rouge admin problem
	- Maybe one overseas so gives you a coarse sanity check of time

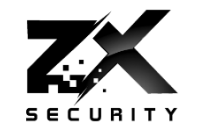

## **But GPS is travelling across the air...** Consider atomic, caesium, rubidium

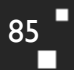

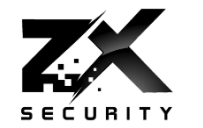

### **Incorporate GPSnitch**

- Additional logging for when daemon shuts down due to a time jump
- On daemon restart after a large time jump occurs, prompt user to accept time jump

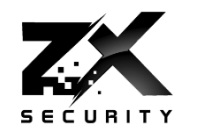

- bladeRF Awesome customer service and great kit
- Takuji Ebinuma for GitHub code
- @amm0nra General SDR stuff and Ideas
- @bogan & ZX Security encouragement, kit, time
- Fincham GPS NTP Kit
- Unicorn Team Ideas from their work
- Everyone else who has suggested ideas / given input
- DefCon For having me
- $\triangleright$  You For hanging around and having a listen
- GPSd Daemon to do the GPS stuff
- ▶ GPS3 Python Library for GPSd

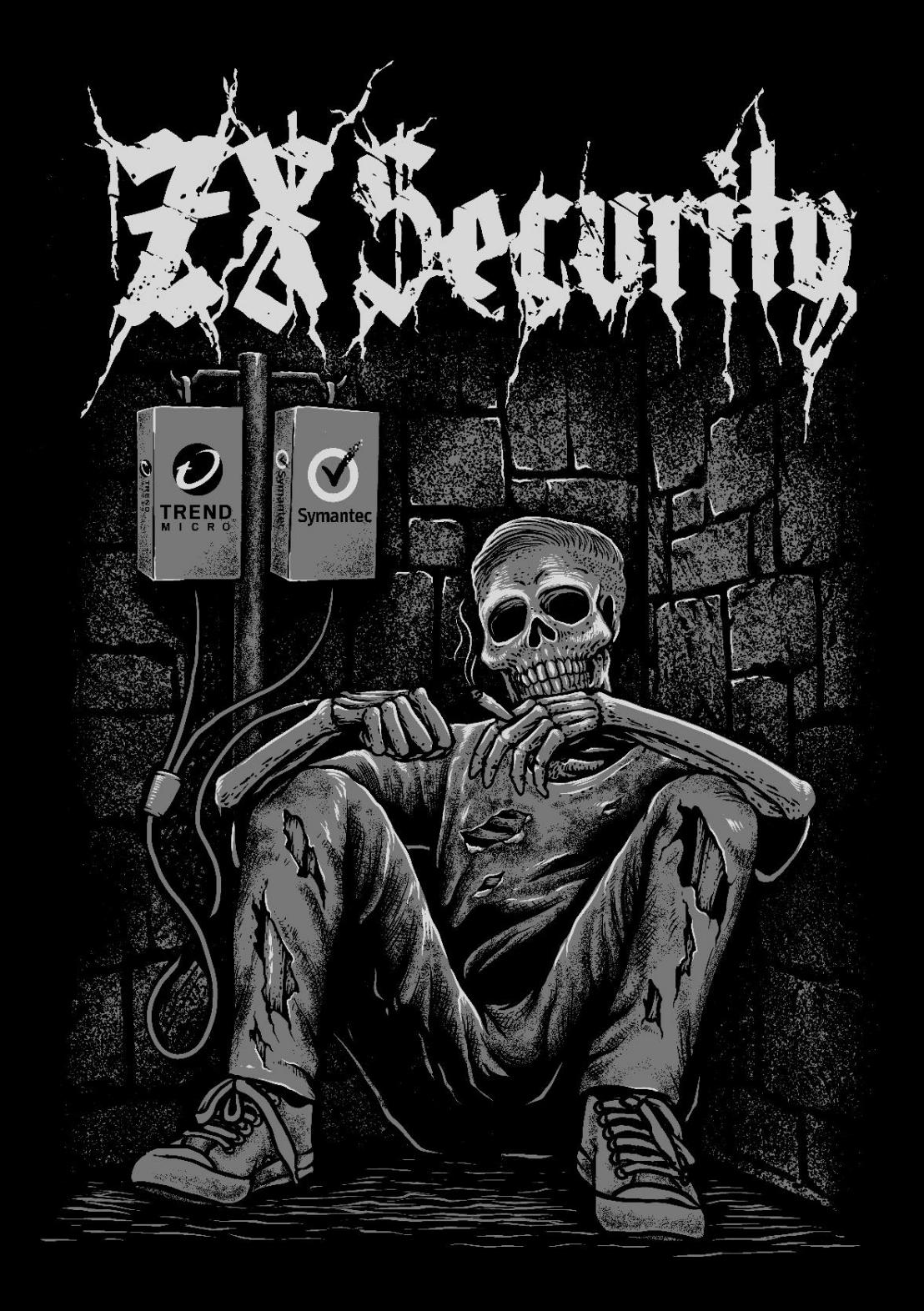

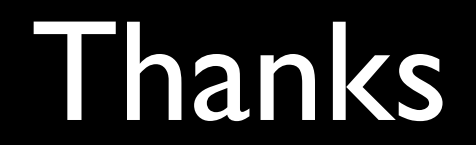

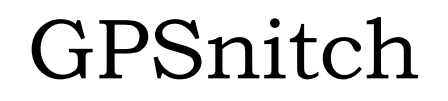

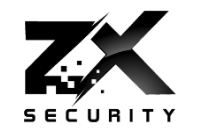

- ▶ [Slides: https://zxsecurity.co.nz/presentations/201607\\_Unrestcon-](https://zxsecurity.co.nz/presentations/201607_Unrestcon-ZXSecurity_GPSSpoofing.pdf)ZXSecurity\_GPSSpoofing.pdf
- Code: <https://github.com/zxsecurity/gpsnitch>

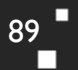

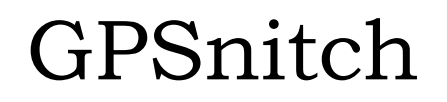

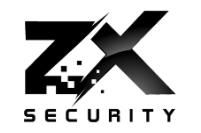

- ▶ [Slides: https://zxsecurity.co.nz/presentations/201607\\_Unrestcon-](https://zxsecurity.co.nz/presentations/201607_Unrestcon-ZXSecurity_GPSSpoofing.pdf)ZXSecurity\_GPSSpoofing.pdf
- Code: <https://github.com/zxsecurity/gpsnitch>

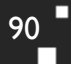

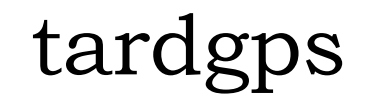

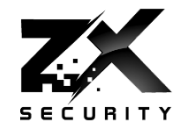

 $\mathbf{r}$ 

Code: https://github.com/zxsecurity/tardgps

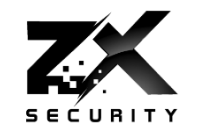

п

п

#### Code

- <https://github.com/osqzss/gps-sdr-sim/>
- <https://github.com/osqzss/bladeGPS>
- <https://github.com/keith-citrenbaum/bladeGPS> Fork of bladeGPS for Linux

Blog

- <http://en.wooyun.io/2016/02/04/41.html>
- **► Lat Long Alt to ECEF** 
	- http://www.sysense.com/products/ecef lla\_converter/index.html

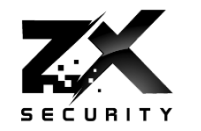

93П

- GPS3 Python Library
	- <https://github.com/wadda/gps3>
- ▶ GPSd Daemon
	- <http://www.catb.org/gpsd/>

### References

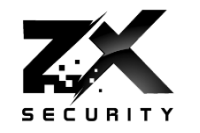

- [http://www.csmonitor.com/World/Middle-East/2011/1215/Exclusive-Iran](http://arstechnica.com/security/2013/07/professor-spoofs-80m-superyachts-gps-receiver-on-the-high-seas/)hijacked-US-drone-says-Iranian-engineer-Video
- [http://www.cnet.com/news/truck-driver-has-gps-jammer-accidentally-jams](http://arstechnica.com/security/2013/07/professor-spoofs-80m-superyachts-gps-receiver-on-the-high-seas/)newark-airport/
- [http://arstechnica.com/security/2013/07/professor-spoofs-80m-superyachts](http://arstechnica.com/security/2013/07/professor-spoofs-80m-superyachts-gps-receiver-on-the-high-seas/)gps-receiver-on-the-high-seas/
- [http://www.gereports.com/post/75375269775/no-room-for-error-pilot-and](http://www.gereports.com/post/75375269775/no-room-for-error-pilot-and-innovator-steve/)innovator-steve/
- [http://www.ainonline.com/aviation-news/air-transport/2013-06-16/ge-extends](http://www.ainonline.com/aviation-news/air-transport/2013-06-16/ge-extends-rnp-capability-and-adds-fms-family)rnp-capability-and-adds-fms-family

#### References

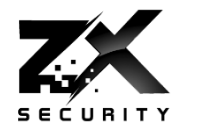

- <http://www.theairlinepilots.com/forumarchive/aviation-regulations/rnp-ar.pdf>
- [http://www.stuff.co.nz/auckland/68493319/Blessie-Gotingco-trial-GPS-expert](http://www.stuff.co.nz/auckland/68493319/Blessie-Gotingco-trial-GPS-expert-explains-errors-in-data)explains-errors-in-data
- https://conference.hitb.org/hitbsecconf2016ams/materials/D2T1%20- %20Yuwei%20Zheng%20and%20Haoqi%20Shan%20- [%20Forging%20a%20Wireless%20Time%20Signal%20to%20Attack%20NTP%2](https://conference.hitb.org/hitbsecconf2016ams/materials/D2T1 - Yuwei Zheng and Haoqi Shan - Forging a Wireless Time Signal to Attack NTP Servers.pdf) 0Servers.pdf
- [http://www.securityweek.com/ntp-servers-exposed-long-distance-wireless](http://www.securityweek.com/ntp-servers-exposed-long-distance-wireless-attacks)attacks
- <http://www.gps.gov/multimedia/images/constellation.jpg>

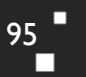

### References

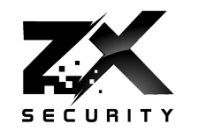

- [https://documentation.meraki.com/@api/deki/files/1560/=7ea9feb2-d261-4a71-b24f](https://documentation.meraki.com/@api/deki/files/1560/=7ea9feb2-d261-4a71-b24f-f01c9fc31d0b?revision=1)f01c9fc31d0b?revision=1
- [http://www.microwavejournal.com/legacy\\_assets/images/11106\\_Fig1x250.gif](http://www.microwavejournal.com/legacy_assets/images/11106_Fig1x250.gif)
- [https://pbs.twimg.com/profile\\_images/2822987562/849b8c47d20628d70b85d25f53993a76\\_4](https://pbs.twimg.com/profile_images/2822987562/849b8c47d20628d70b85d25f53993a76_400x400.png) 00x400.png
- [https://upload.wikimedia.org/wikipedia/commons/4/49/GPS\\_Block\\_IIIA.jpg](https://upload.wikimedia.org/wikipedia/commons/4/49/GPS_Block_IIIA.jpg)
- [http://www.synchbueno.com/components/com\\_jshopping/files/img\\_products/full\\_1-](http://www.synchbueno.com/components/com_jshopping/files/img_products/full_1-131121210043Y1.jpg) 131121210043Y1.jpg
- <https://play.google.com/store/apps/details?id=com.google.android.apps.authenticator2&hl=en>
- <https://www.yubico.com/wp-content/uploads/2015/04/YubiKey-4-1000-2016-444x444.png>
- <http://www.gpsntp.com/about/>
- [https://upload.wikimedia.org/wikipedia/commons/4/4a/GPS\\_roof\\_antenna\\_dsc06160.jpg](https://upload.wikimedia.org/wikipedia/commons/4/4a/GPS_roof_antenna_dsc06160.jpg)

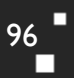

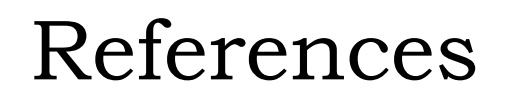

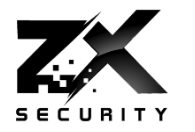

- [https://cdn.shopify.com/s/files/1/0071/5032/products/upside\\_down\\_2.png?v=13](https://cdn.shopify.com/s/files/1/0071/5032/products/upside_down_2.png?v=1357282201) 57282201
- [https://assets.documentcloud.org/documents/3105849/Gemini-RayFish-](https://assets.documentcloud.org/documents/3105849/Gemini-RayFish-Controller-R3-3-1-Release-Notes.pdf)Controller-R3-3-1-Release-Notes.pdf
- **[https://static1.businessinsider.com/image/55a650fa69bedd1b445e80ea-1190-](https://static1.businessinsider.com/image/55a650fa69bedd1b445e80ea-1190-625/cord-cutting-doesnt-spell-doom-for-cable-companies.jpg)** 625/cord-cutting-doesnt-spell-doom-for-cable-companies.jpg